# Package 'paws.compute'

August 25, 2022

<span id="page-0-0"></span>Title 'Amazon Web Services' Compute Services

Version 0.1.13

Description Interface to 'Amazon Web Services' compute services, including 'Elastic Compute Cloud' ('EC2'), 'Lambda' functions-as-a-service, containers, batch processing, and more <<https://aws.amazon.com/>>.

License Apache License (>= 2.0)

URL <https://github.com/paws-r/paws>

BugReports <https://github.com/paws-r/paws/issues>

**Imports** paws.common  $(>= 0.3.0)$ 

Suggests testthat

Encoding UTF-8

RoxygenNote 7.1.1

Collate 'batch\_service.R' 'batch\_interfaces.R' 'batch\_operations.R' 'ec2\_service.R' 'ec2\_interfaces.R' 'ec2\_operations.R' 'ec2instanceconnect\_service.R' 'ec2instanceconnect\_interfaces.R' 'ec2instanceconnect\_operations.R' 'ecr\_service.R' 'ecr\_interfaces.R' 'ecr\_operations.R' 'ecs\_service.R' 'ecs\_interfaces.R' 'ecs\_operations.R' 'eks\_service.R' 'eks\_interfaces.R' 'eks\_operations.R' 'elasticbeanstalk\_service.R' 'elasticbeanstalk\_interfaces.R' 'elasticbeanstalk\_operations.R' 'lambda\_service.R' 'lambda\_interfaces.R' 'lambda\_operations.R' 'lightsail\_service.R' 'lightsail\_interfaces.R' 'lightsail\_operations.R' 'serverlessapplicationrepository\_service.R' 'serverlessapplicationrepository\_interfaces.R' 'serverlessapplicationrepository\_operations.R'

NeedsCompilation no

<span id="page-1-0"></span> $2$  batch  $\frac{1}{2}$  batch  $\frac{1}{2}$  batch  $\frac{1}{2}$  batch  $\frac{1}{2}$  batch  $\frac{1}{2}$  batch  $\frac{1}{2}$  batch  $\frac{1}{2}$  batch  $\frac{1}{2}$  batch  $\frac{1}{2}$  batch  $\frac{1}{2}$  batch  $\frac{1}{2}$  batch  $\frac{1}{2}$  batch  $\frac{1}{2}$  batch  $\frac$ 

Author David Kretch [aut], Adam Banker [aut], Dyfan Jones [cre], Amazon.com, Inc. [cph]

Maintainer Dyfan Jones <dyfan.r.jones@gmail.com>

Repository CRAN

Date/Publication 2022-08-25 08:30:14 UTC

## R topics documented:

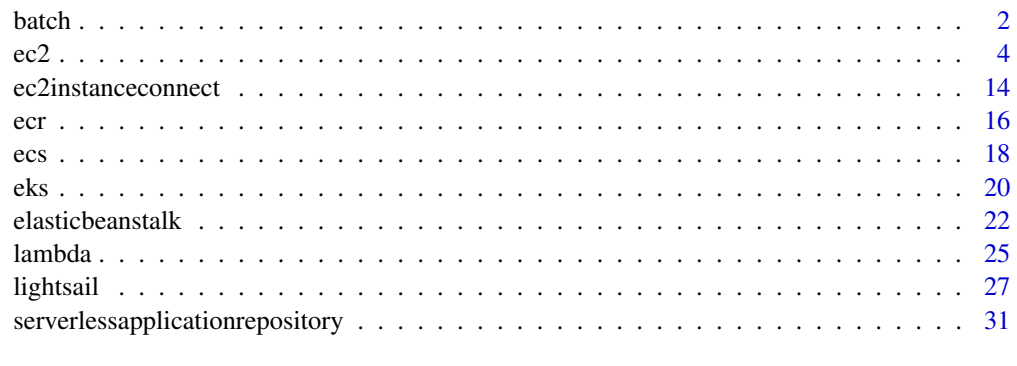

#### **Index** [34](#page-33-0)

batch *AWS Batch*

#### Description

Using AWS Batch, you can run batch computing workloads on the AWS Cloud. Batch computing is a common means for developers, scientists, and engineers to access large amounts of compute resources. AWS Batch utilizes the advantages of this computing workload to remove the undifferentiated heavy lifting of configuring and managing required infrastructure, while also adopting a familiar batch computing software approach. Given these advantages, AWS Batch can help you to efficiently provision resources in response to jobs submitted, thus effectively helping to eliminate capacity constraints, reduce compute costs, and deliver your results more quickly.

As a fully managed service, AWS Batch can run batch computing workloads of any scale. AWS Batch automatically provisions compute resources and optimizes workload distribution based on the quantity and scale of your specific workloads. With AWS Batch, there's no need to install or manage batch computing software. This means that you can focus your time and energy on analyzing results and solving your specific problems.

#### Usage

 $batch(config = list())$ 

#### <span id="page-2-0"></span>batch 3 and 3 and 3 and 3 and 3 and 3 and 3 and 3 and 3 and 3 and 3 and 3 and 3 and 3 and 3 and 3 and 3 and 3 and 3 and 3 and 3 and 3 and 3 and 3 and 3 and 3 and 3 and 3 and 3 and 3 and 3 and 3 and 3 and 3 and 3 and 3 and

## Arguments

config Optional configuration of credentials, endpoint, and/or region.

## Value

A client for the service. You can call the service's operations using syntax like svc\$operation(...), where svc is the name you've assigned to the client. The available operations are listed in the Operations section.

## Service syntax

```
svc <- batch(
  config = list(credentials = list(
      creds = list(
        access_key_id = "string",
        secret_access_key = "string",
        session_token = "string"
      ),
      profile = "string"
    ),
    endpoint = "string",
    region = "string"
 )
\mathcal{L}
```
## **Operations**

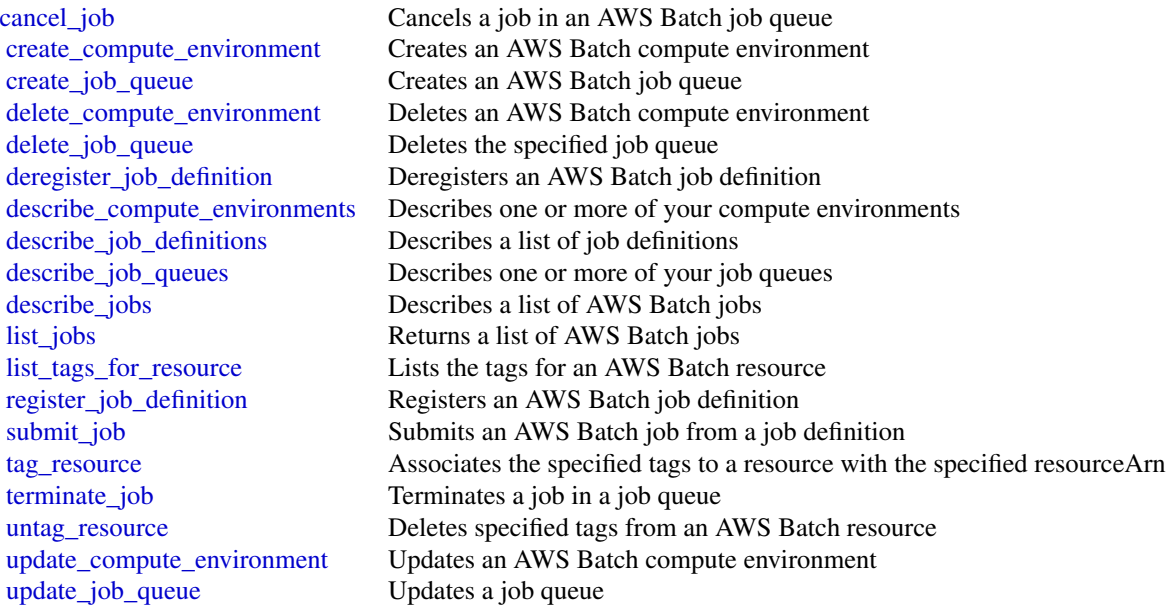

### <span id="page-3-0"></span>Examples

```
## Not run:
svc <- batch()
# This example cancels a job with the specified job ID.
svc$cancel_job(
 jobId = "1d828f65-7a4d-42e8-996d-3b900ed59dc4",
 reason = "Cancelling job."
)
```

```
## End(Not run)
```
ec2 *Amazon Elastic Compute Cloud*

## Description

Amazon Elastic Compute Cloud (Amazon EC2) provides secure and resizable computing capacity in the AWS cloud. Using Amazon EC2 eliminates the need to invest in hardware up front, so you can develop and deploy applications faster.

To learn more, see the following resources:

- Amazon EC2: [AmazonEC2 product page,](https://aws.amazon.com/ec2/) [Amazon EC2 documentation](https://docs.aws.amazon.com/ec2/index.html)
- Amazon EBS: [Amazon EBS product page,](https://aws.amazon.com/ebs/) [Amazon EBS documentation](https://docs.aws.amazon.com/AWSEC2/latest/UserGuide/AmazonEBS.html)
- Amazon VPC: [Amazon VPC product page,](https://aws.amazon.com/vpc/) [Amazon VPC documentation](https://docs.aws.amazon.com/vpc/index.html)
- AWS VPN: [AWS VPN product page,](https://aws.amazon.com/vpn/) AWS VPN documentation

#### Usage

```
ec2(config = list())
```
#### Arguments

config Optional configuration of credentials, endpoint, and/or region.

## Value

A client for the service. You can call the service's operations using syntax like svc\$operation( $\dots$ ), where svc is the name you've assigned to the client. The available operations are listed in the Operations section.

#### Service syntax

```
svc <- ec2(
 config = list(credentials = list(
     creds = list(
        access_key_id = "string",
        secret_access_key = "string",
        session_token = "string"
     ),
     profile = "string"
    ),
   endpoint = "string",
    region = "string"
 )
)
```
#### **Operations**

[accept\\_reserved\\_instances\\_exchange\\_quote](#page-0-0) Accepts the Convertible Reserved Instance exchange  $\alpha$ [accept\\_transit\\_gateway\\_multicast\\_domain\\_associations](#page-0-0) Accepts a request to associate subnets with a transit gateway multicast domain\_associations [accept\\_transit\\_gateway\\_peering\\_attachment](#page-0-0) Accepts a transit gateway peering attachment rec [accept\\_transit\\_gateway\\_vpc\\_attachment](#page-0-0) Accepts a request to attach a VPC to a transit gateway\_vpc\_attachment [accept\\_vpc\\_endpoint\\_connections](#page-0-0) Accepts one or more interface VPC endpoint connections [accept\\_vpc\\_peering\\_connection](#page-0-0) Accept a VPC peering connection request [advertise\\_byoip\\_cidr](#page-0-0) and advertises an IPv4 or IPv6 address range that is [allocate\\_address](#page-0-0) an Elastic IP address to your AWS account and allocates and Allocates an Elastic IP address to your AWS acc [allocate\\_hosts](#page-0-0) Allocates a Dedicated Host to your account [apply\\_security\\_groups\\_to\\_client\\_vpn\\_target\\_network](#page-0-0) Applies a security group to the association between the target network and the target network and the target  $\alpha$ [assign\\_ipv\\_6\\_addresses](#page-0-0) Assigns one or more IPv6 addresses to the specified network interface network interface [assign\\_private\\_ip\\_addresses](#page-0-0) Assigns one or more secondary private IP addresses to the specified network interface network interface network interface network interface network interface network interface network interface [associate\\_address](#page-0-0) Associates an Elastic IP address, or carrier IP address (for instances that are in subset of instances that are in subset of instance or a network in Sones) with an instance or a network in Sones and Task [associate\\_client\\_vpn\\_target\\_network](#page-0-0) Associates a target network with a Client VPN endpoint of the Associates a target network with a Client VPN endpoint of the Associates a target network with a Client VPN endpoint of the [associate\\_dhcp\\_options](#page-0-0) associates a set of DHCP options (that you've previously created) with the specified VPC options with the specified VPC options with the specified VPC, or associates a set of DHCP options (that you'v [associate\\_enclave\\_certificate\\_iam\\_role](#page-0-0) Associates an AWS Identity and Access Manage [associate\\_iam\\_instance\\_profile](#page-0-0)  $\qquad$  Associates an IAM instance profile with a running or stociates an IAM instance profile with a running or stopped instance. [associate\\_route\\_table](#page-0-0) Associates a subnet in your VPC or an internet gateway of  $\alpha$  route table associate subnet cidr block Associates a CIDR block with your subnet [associate\\_transit\\_gateway\\_multicast\\_domain](#page-0-0) Associates the specified subnets and transit gateway multicast domain [associate\\_transit\\_gateway\\_route\\_table](#page-0-0) Associates the specified attachment with the specified attachment with the specified attachment with the specified attachment with the specified attachment with the specified attachmen [associate\\_vpc\\_cidr\\_block](#page-0-0) Associates a CIDR block with your VPC [attach\\_classic\\_link\\_vpc](#page-0-0) Links an EC2-Classic instance to a ClassicLink-enabled VPC through one or more of the VPC through one or more of the VPC through one or more of the VPC through one or more or more of the VPC's secur [attach\\_internet\\_gateway](#page-0-0) and a virtual private gateway or a virtual private gateway or a virtual private [attach\\_network\\_interface](#page-0-0) Attaches a network interface to an instance [attach\\_volume](#page-0-0) **Attaches an EBS volume to a running or stopped** instance and exposes it to the instance  $\alpha$  and expected device name instance  $\alpha$  is the specified device name instance  $\alpha$  is the specified device name in [attach\\_vpn\\_gateway](#page-0-0) Attaches a virtual private gateway to a VPC [authorize\\_client\\_vpn\\_ingress](#page-0-0) Adds an ingress authorization rule to a Client VP [authorize\\_security\\_group\\_egress](#page-0-0) [VPC only] Adds the specified egress rules to a s

[authorize\\_security\\_group\\_ingress](#page-0-0) Adds the specified ingress rules to a security group\_ingress rules to a security group

<span id="page-4-0"></span> $\rm e$ c2 5

<span id="page-5-0"></span>

[cancel\\_conversion\\_task](#page-0-0) Cancels an active conversion task [cancel\\_export\\_task](#page-0-0) Cancels an active export task [cancel\\_import\\_task](#page-0-0) Cancels an in-process import virtual machine or [cancel\\_spot\\_fleet\\_requests](#page-0-0) Cancels the specified Spot Fleet requests [cancel\\_spot\\_instance\\_requests](#page-0-0) Cancels one or more Spot Instance requests [create\\_carrier\\_gateway](#page-0-0) Creates a carrier gateway [create\\_client\\_vpn\\_endpoint](#page-0-0) Creates a Client VPN endpoint [create\\_dhcp\\_options](#page-0-0) Creates a set of DHCP options for your VPC [create\\_fleet](#page-0-0) Launches an EC2 Fleet [create\\_internet\\_gateway](#page-0-0) Creates an internet gateway for use with a VPC [create\\_launch\\_template](#page-0-0) Creates a launch template [create\\_launch\\_template\\_version](#page-0-0) Creates a new version for a launch template [create\\_managed\\_prefix\\_list](#page-0-0) Creates a managed prefix list [create\\_network\\_acl](#page-0-0) Creates a network ACL in a VPC [create\\_network\\_insights\\_path](#page-0-0) Creates a path to analyze for reachability [create\\_route](#page-0-0) Creates a route in a route table within a VPC [create\\_route\\_table](#page-0-0) Creates a route table for the specified VPC [create\\_security\\_group](#page-0-0) Creates a security group [create\\_spot\\_datafeed\\_subscription](#page-0-0) Creates a data feed for Spot Instances, enabling you to view Spot Instances, enabling you to view Spot Instance use of the view Spot Instance use of the view Spot Instance use of the view

[bundle\\_instance](#page-0-0) bundles an Amazon instance store-backed Windows instance store-backed Windows instance store[cancel\\_bundle\\_task](#page-0-0) Cancels a bundling operation for an instance store[cancel\\_capacity\\_reservation](#page-0-0) Cancels the specified Capacity Reservation, releases the reserved capacity Reservation, releases the Capacity Reservation, releases the changes the Capacity Reservation, releases to cancelled Ca [cancel\\_reserved\\_instances\\_listing](#page-0-0) Cancels the specified Reserved Instance listing in the Reserved Instance listing in the Reserved Instance Marketplace Marketplace Marketplace Marketplace Marketplace Marketplace Marketplac [confirm\\_product\\_instance](#page-0-0) Determines whether a product code is associated  $\blacksquare$ [copy\\_fpga\\_image](#page-0-0) copy\_fpga\_image copy\_fpga\_image copy\_fpga\_image (AFI) to the current Region Copies the specified Amazon FPGA Image (AFI) [copy\\_image](#page-0-0) Initiates the copy of an AMI from the specified source Region to the current Region to the current Region to the current Region to the current Region to the current Region to the current Region to the current Re [copy\\_snapshot](#page-0-0) Copies a point-in-time snapshot of an EBS volume and stores it in Amazon S33 volume and stores it in Amazon S33 volume and stores it in Amazon S33 volume and stores it in Amazon S33 volume and stores in Amazo [create\\_capacity\\_reservation](#page-0-0) Creates a new Capacity Reservation with the specified attributes of  $\Gamma$ [create\\_client\\_vpn\\_route](#page-0-0) Adds a route to a network to a Client VPN endpoint [create\\_customer\\_gateway](#page-0-0) **Provides information to AWS about your VPN c** [create\\_default\\_subnet](#page-0-0) Creates a default subnet with a size /20 IPv4 CII create default vpc Creates a default VPC with a size /16 IPv4 CIDR block and a default subset in each Availability Zone in each Availability Zone in each Availability Zone in each Availability Zone in each Availability Zon [create\\_egress\\_only\\_internet\\_gateway](#page-0-0) [IPv6 only] Creates an egress-only internet gateway [create\\_flow\\_logs](#page-0-0) create\_flow\_logs creates one or more flow logs to capture information about IP traffic interface, subset, or VPC traffic interface, subset, or VPC traffic interface, subset, or VPC traffic interface, subse [create\\_fpga\\_image](#page-0-0) Creates an Amazon FPGA Image (AFI) from the specified design checkpoint (DCP) from the specified design checkpoint (DCP) from the specified design checkpoint (DCP) from the specified design checkpoint (DC [create\\_image](#page-0-0) Creates an Amazon EBS-backed AMI from an Amazon EBS-backed AMI from an A [create\\_instance\\_export\\_task](#page-0-0) Exports a running or stopped instance to an Ama [create\\_key\\_pair](#page-0-0) Creates a 2048-bit RSA key pair with the specified name of the specified name of the specified name of the specified name of the specified name of the specified name of the specified name of the specified n [create\\_local\\_gateway\\_route](#page-0-0) Creates a static route for the specified local gateway route [create\\_local\\_gateway\\_route\\_table\\_vpc\\_association](#page-0-0) Associates the specified VPC with the specified local gateway route table\_vpc\_association [create\\_nat\\_gateway](#page-0-0) creates a NAT gateway in the specified public subsets a NAT gateway in the specified public sub[create\\_network\\_acl\\_entry](#page-0-0) creates an entry (a rule) in a network ACL with the specified rule number of  $\alpha$  rule number of  $\alpha$  rule number of  $\alpha$  rule number of  $\alpha$  rule number of  $\alpha$  rule number of  $\alpha$  rule number of [create\\_network\\_interface](#page-0-0) Creates a network interface in the specified subn [create\\_network\\_interface\\_permission](#page-0-0) Grants an AWS-authorized account permission to a instance in the specified network interface to a instance in the specified network in the specified network in the specified network in t [create\\_placement\\_group](#page-0-0) creates a placement group in which to launch instances a placement group in which to launch instances a placement group in which to launch instances a placement group in which to launch instances and [create\\_reserved\\_instances\\_listing](#page-0-0) Creates a listing for Amazon EC2 Standard Reserved Instances\_listing Creates a listing for Amazon EC2 Standard Reserved [create\\_snapshot](#page-0-0) Creates a snapshot of an EBS volume and stores [create\\_snapshots](#page-0-0) Creates crash-consistent snapshots of multiple E

#### $\epsilon$ 6 ec2

<span id="page-6-0"></span> $e$ c2 7

[create\\_tags](#page-0-0) Adds or overwrites only the specified tags for the specified tags for the specified tags for the specified tags for the specified tags for the specified tags for the specified tags for the specified tags for th create traffic mirror filter Creates a Traffic Mirror filter Creates a Traffic Mirror filter [create\\_traffic\\_mirror\\_filter\\_rule](#page-0-0) Creates a Traffic Mirror filter rule [create\\_traffic\\_mirror\\_session](#page-0-0) Creates a Traffic Mirror session [create\\_traffic\\_mirror\\_target](#page-0-0) Creates a target for your Traffic Mirror session [create\\_transit\\_gateway](#page-0-0) Creates a transit gateway [create\\_transit\\_gateway\\_connect](#page-0-0) Creates a Connect attachment from a specified transit gateway connect [create\\_transit\\_gateway\\_connect\\_peer](#page-0-0) Creates a Connect a specified transit gateway connect peer [create\\_transit\\_gateway\\_multicast\\_domain](#page-0-0) Creates a multicast domain using the specified tra [create\\_transit\\_gateway\\_peering\\_attachment](#page-0-0) Requests a transit gateway peering attachment between the specified transit gateway (Requests a transit gateway (accepter) and a peering attachment between the specified transit ga [create\\_transit\\_gateway\\_prefix\\_list\\_reference](#page-0-0) Creates a reference (route) to a prefix list in a specified transit gateway route table [create\\_transit\\_gateway\\_route](#page-0-0) Creates a static route for the specified transit gate [create\\_transit\\_gateway\\_route\\_table](#page-0-0) Creates a route table for the specified transit gate [create\\_transit\\_gateway\\_vpc\\_attachment](#page-0-0) Attaches the specified VPC to the specified transit gateway [create\\_volume](#page-0-0) create\_volume creates an EBS volume that can be attached to a [create\\_vpc](#page-0-0) create\_vpc Creates a VPC with the specified IPv4 CIDR blo [create\\_vpc\\_endpoint](#page-0-0) Creates a VPC endpoint for a specified service [create\\_vpc\\_endpoint\\_connection\\_notification](#page-0-0) creates a connection notification for a specified VPC endpoint services a connection notification for a specified VPC endpoint services a connection notification for a specified [create\\_vpc\\_endpoint\\_service\\_configuration](#page-0-0) Creates a VPC endpoint service configuration to [create\\_vpc\\_peering\\_connection](#page-0-0)  $\Box$  Requests a VPC peering connection between two VPC  $\Box$ [create\\_vpn\\_connection](#page-0-0) Creates a VPN connection between an existing v [create\\_vpn\\_connection\\_route](#page-0-0) Creates a static route associated with a VPN con [create\\_vpn\\_gateway](#page-0-0) Creates a virtual private gateway [delete\\_carrier\\_gateway](#page-0-0) Deletes a carrier gateway Deletes a carrier gateway [delete\\_client\\_vpn\\_endpoint](#page-0-0) Deletes the specified Client VPN endpoint Deletes the specified Client VPN endpoint [delete\\_client\\_vpn\\_route](#page-0-0) Deletes a route delete\_client\_vpn\_route Deletes a route from a Client VPN endpoint [delete\\_customer\\_gateway](#page-0-0) Deletes the specified customer gateway Deletes the specified customer gateway [delete\\_dhcp\\_options](#page-0-0) Deletes the specified set of DHCP options Deletes the specified set of DHCP options [delete\\_egress\\_only\\_internet\\_gateway](#page-0-0) Deletes an egress-only internet gateway [delete\\_fleets](#page-0-0) Deletes the specified EC2 Fleet [delete\\_flow\\_logs](#page-0-0) Deletes one or more flow logs [delete\\_fpga\\_image](#page-0-0) delete\_fpga\_image delete\_fpga\_image (AF [delete\\_internet\\_gateway](#page-0-0) Deletes the specified internet gateway Deletes the specified internet gateway [delete\\_key\\_pair](#page-0-0) Deletes the specified key pair, by removing the public key from Amazon EC22 and Amazon EC22 and Amazon EC22 and Amazon EC22 and Amazon EC22 and Amazon EC22 and Amazon EC22 and Amazon EC22 and Amazon EC22 an [delete\\_launch\\_template](#page-0-0) Deletes a launch template Deletes a launch template [delete\\_launch\\_template\\_versions](#page-0-0) Deletes one or more versions of a launch template [delete\\_local\\_gateway\\_route](#page-0-0) Deletes the specified route from the specified loc [delete\\_local\\_gateway\\_route\\_table\\_vpc\\_association](#page-0-0) Deletes the specified association between a VPC [delete\\_managed\\_prefix\\_list](#page-0-0) Deletes the specified managed prefix list [delete\\_nat\\_gateway](#page-0-0) Deletes the specified NAT gateway Deletes the specified NAT gateway [delete\\_network\\_acl](#page-0-0) Deletes the specified network ACL [delete\\_network\\_acl\\_entry](#page-0-0)  $\Box$  Deletes the specified ingress or egress entry (rule [delete\\_network\\_insights\\_analysis](#page-0-0) Deletes the specified network insights analysis [delete\\_network\\_insights\\_path](#page-0-0) Deletes the specified path Deletes the specified path [delete\\_network\\_interface](#page-0-0) Deletes the specified network interface Deletes the specified network interface [delete\\_network\\_interface\\_permission](#page-0-0) Deletes a permission for a network interface [delete\\_placement\\_group](#page-0-0) Deletes the specified placement group

[create\\_subnet](#page-0-0) Creates a subnet in a specified VPC

<span id="page-7-0"></span>

[delete\\_route](#page-0-0) delete\_route Deletes the specified route from the specified route from the specified route from the specified route table delete route table delete route table deletes the specified route table deletes the specified route table [delete\\_security\\_group](#page-0-0) Deletes a security\_group Deletes a security group [delete\\_snapshot](#page-0-0) Deletes the specified snapshot Deletes the specified snapshot [delete\\_spot\\_datafeed\\_subscription](#page-0-0) Deletes the data feed for Spot Instances [delete\\_subnet](#page-0-0) Deletes the specified subnet Deletes the specified subnet [delete\\_tags](#page-0-0) Deletes the specified set of tags from the specified set of tags from the specified [delete\\_traffic\\_mirror\\_filter](#page-0-0) Deletes the specified Traffic Mirror filter [delete\\_traffic\\_mirror\\_filter\\_rule](#page-0-0) Deletes the specified Traffic Mirror rule [delete\\_traffic\\_mirror\\_session](#page-0-0) Deletes the specified Traffic Mirror session [delete\\_traffic\\_mirror\\_target](#page-0-0) Deletes the specified Traffic Mirror target [delete\\_transit\\_gateway](#page-0-0) Deletes the specified transit gateway Deletes the specified transit gateway [delete\\_transit\\_gateway\\_connect](#page-0-0) Deletes the specified Connect attachment [delete\\_transit\\_gateway\\_connect\\_peer](#page-0-0) Deletes the specified Connect peer [delete\\_transit\\_gateway\\_multicast\\_domain](#page-0-0) Deletes the specified transit gateway multicast do [delete\\_transit\\_gateway\\_peering\\_attachment](#page-0-0) Deletes a transit gateway peering attachment [delete\\_transit\\_gateway\\_prefix\\_list\\_reference](#page-0-0) Deletes a reference (route) to a prefix list in a specified transit gateway route table [delete\\_transit\\_gateway\\_route](#page-0-0) Deletes the specified route from the specified tra [delete\\_transit\\_gateway\\_route\\_table](#page-0-0) Deletes the specified transit gateway route table [delete\\_transit\\_gateway\\_vpc\\_attachment](#page-0-0) Deletes the specified VPC attachment [delete\\_volume](#page-0-0) Deletes the specified EBS volume Deletes the specified EBS volume [delete\\_vpc](#page-0-0) Deletes the specified VPC [delete\\_vpc\\_endpoint\\_connection\\_notifications](#page-0-0) Deletes one or more VPC endpoint connection n [delete\\_vpc\\_endpoints](#page-0-0) Deletes one or more specified VPC endpoints [delete\\_vpc\\_endpoint\\_service\\_configurations](#page-0-0) Deletes one or more VPC endpoint service configurations [delete\\_vpc\\_peering\\_connection](#page-0-0) Deletes a VPC peering connection [delete\\_vpn\\_connection](#page-0-0) Deletes the specified VPN connection [delete\\_vpn\\_connection\\_route](#page-0-0) Deletes the specified static route associated with a VPN connection between an existing virtual private gateway and a VPN customer gateway and a VPN customer gateway and a VPN customer gateway a [delete\\_vpn\\_gateway](#page-0-0) Deletes the specified virtual private gateway Deletes the specified virtual private gateway [deprovision\\_byoip\\_cidr](#page-0-0) and the specified address range that you provision byoip\_cidr and the corresponding your  $\mathbb{R}^n$  and  $\mathbb{R}^n$  and deletes the specified address range that you provision [deregister\\_image](#page-0-0) Deregisters the specified AMI [deregister\\_instance\\_event\\_notification\\_attributes](#page-0-0) Deregisters tag keys to prevent tags that have the [deregister\\_transit\\_gateway\\_multicast\\_group\\_members](#page-0-0) Deregisters the specified members (network inter [deregister\\_transit\\_gateway\\_multicast\\_group\\_sources](#page-0-0) Deregisters the specified sources (network interfaces) [describe\\_account\\_attributes](#page-0-0) describes attributes describes attributes of your AWS account [describe\\_addresses](#page-0-0) Describes the specified Elastic IP addresses or all of your Elastic IP addresses or all of your Elastic IP addresses or all of your Elastic IP addresses or all of your Elastic IP addresses or all  $\alpha$ [describe\\_aggregate\\_id\\_format](#page-0-0) Describes the longer ID format settings for all re [describe\\_availability\\_zones](#page-0-0) Describes the Availability Zones, Local Zones, and Wavelength Zones that are availability  $\alpha$ [describe\\_bundle\\_tasks](#page-0-0) describes the specified bundle tasks or all of your bundle tasks or all of your bundle tasks or all of your bundle tasks or all of your bundle tasks or all of your bundle tasks or all of your bundle t [describe\\_byoip\\_cidrs](#page-0-0) describes that were specified in calls to Provide in calls to Provide in calls to Provide in calls to Provide in calls to Provide in calls to Provide in calls to Provide in calls to Provide in calls to [describe\\_capacity\\_reservations](#page-0-0) Describes one or more of your Capacity Reservations [describe\\_carrier\\_gateways](#page-0-0) Describes one or more of your carrier gateways [describe\\_classic\\_link\\_instances](#page-0-0) Describes one or more of your linked EC2-Class [describe\\_client\\_vpn\\_authorization\\_rules](#page-0-0) Describes the authorization rules for a specified Client VPN endpoint VPN endpoint VPN endpoint VPN endpoint VPN endpoint VPN endpoint VPN endpoint VPN endpoint VPN endpoint VPN endp [describe\\_client\\_vpn\\_connections](#page-0-0) Describes active client connections and connections that have been terminated with the last 60 minutes for the specifies active client connections and connections for the specified Client VP [describe\\_client\\_vpn\\_endpoints](#page-0-0) Describes one or more Client VPN endpoints in [describe\\_client\\_vpn\\_routes](#page-0-0) Describes the routes for the specified Client VPN

[delete\\_queued\\_reserved\\_instances](#page-0-0) Deletes the queued purchases for the specified R

 $8$  ec2

<span id="page-8-0"></span> $\rm e$ c2 9

[describe\\_client\\_vpn\\_target\\_networks](#page-0-0) Describes the target networks associated with the specified Client VPN endpoint VPN endpoint VPN endpoint VPN endpoint VPN endpoint VPN endpoint VPN endpoint VPN endpoint VPN endpoint VP [describe\\_coip\\_pools](#page-0-0) Describes the specified customer-owned address pools of your customer-owned address pools pools pools pools pools pools pools and you customer-owned address pools and you customer-owned address pools an [describe\\_conversion\\_tasks](#page-0-0) Describes the specified conversion tasks or all your conversion tasks or all your conversion tasks or all your conversion tasks or all your conversion tasks or all your conversion tasks or all you [describe\\_customer\\_gateways](#page-0-0) Describes one or more of your VPN customer gateways [describe\\_dhcp\\_options](#page-0-0) describes one or more of your DHCP options sets [describe\\_egress\\_only\\_internet\\_gateways](#page-0-0) Describes one or more of your egress-only internet gateways [describe\\_elastic\\_gpus](#page-0-0) Describes the Elastic Graphics accelerator associ [describe\\_export\\_image\\_tasks](#page-0-0) Describes the specified export image tasks or all [describe\\_export\\_tasks](#page-0-0) describes the specified export instance tasks or all of your export instance tasks or a [describe\\_fast\\_snapshot\\_restores](#page-0-0) Describes the state of fast snapshot restores for y [describe\\_fleet\\_history](#page-0-0) Describes the events for the specified EC2 Fleet [describe\\_fleet\\_instances](#page-0-0) Describes the running instances for the specified EC2 Fleet\_instances for the specified [describe\\_fleets](#page-0-0) describes the specified EC2 Fleets or all of your EC2 Fleets or all of your [describe\\_flow\\_logs](#page-0-0) describes one or more flow logs [describe\\_fpga\\_image\\_attribute](#page-0-0) Describes the specified attribute of the specified [describe\\_fpga\\_images](#page-0-0) describes the Amazon FPGA Images (AFIs) available to your Describes the Amazon FPGA Images (AFIs) [describe\\_host\\_reservation\\_offerings](#page-0-0) Describes the Dedicated Host reservations that a [describe\\_host\\_reservations](#page-0-0) describes reservations that are associated with Describes reservations that are associated with D [describe\\_hosts](#page-0-0) describes the specified Dedicated Hosts or all your Describes the specified Dedicated Hosts or all your Describes the specified Dedicated Hosts or all your Describes the specified Dedicated Hosts or all your [describe\\_iam\\_instance\\_profile\\_associations](#page-0-0) Describes your IAM instance profile associations [describe\\_identity\\_id\\_format](#page-0-0) Describes the ID format settings for resources for the specified IAM role,  $\alpha$ [describe\\_id\\_format](#page-0-0) describes the ID format settings for your resources on a percent resource the ID format settings for your resource the ID format settings for your resource the ID format settings are enabled for longer I [describe\\_image\\_attribute](#page-0-0) Describes the specified attribute of the specified [describe\\_images](#page-0-0) describes the specified images (AMIs, AKIs, and ARIS) are all of the images available to you of the images available to you or all of the images available to you or all of the images available to you or all [describe\\_import\\_image\\_tasks](#page-0-0) Displays details about an import virtual machine [describe\\_import\\_snapshot\\_tasks](#page-0-0) Describes your import snapshot tasks [describe\\_instance\\_attribute](#page-0-0) Describes the specified attribute of the specified [describe\\_instance\\_credit\\_specifications](#page-0-0) Describes the credit option for CPU usage of the specifications [describe\\_instance\\_event\\_notification\\_attributes](#page-0-0) Describes the tag keys that are registered to appe [describe\\_instances](#page-0-0) Describes the specified instances or all instances [describe\\_instance\\_status](#page-0-0) describe\_instance\_status of the specified instances or all of your instances or all of your instances or all of your instances or all of your instances or all of your instances or all of your insta [describe\\_instance\\_type\\_offerings](#page-0-0) Returns a list of all instance types offered [describe\\_instance\\_types](#page-0-0) describes the details of the instance types that are of the instance types that are of  $\Gamma$ [describe\\_internet\\_gateways](#page-0-0) Describes one or more of your internet gateways [describe\\_ipv\\_6\\_pools](#page-0-0) describes your IPv6 address pools [describe\\_key\\_pairs](#page-0-0) describes the specified key pairs or all of your key pairs or all of your key pairs or all of your key pairs or all of your key pairs or all of your key pairs or all of your key pairs or all of your key [describe\\_launch\\_templates](#page-0-0) Describes one or more launch templates Describes one or more launch templates [describe\\_launch\\_template\\_versions](#page-0-0) Describes one or more versions of a specified launch template\_versions [describe\\_local\\_gateway\\_route\\_tables](#page-0-0) Describes one or more local gateway route tables [describe\\_local\\_gateway\\_route\\_table\\_virtual\\_interface\\_group\\_associations](#page-0-0) Describes the associations between virtual interface [describe\\_local\\_gateway\\_route\\_table\\_vpc\\_associations](#page-0-0) Describes the specified associations between VP [describe\\_local\\_gateways](#page-0-0) Describes one or more local gateways [describe\\_local\\_gateway\\_virtual\\_interface\\_groups](#page-0-0) Describes the specified local gateway virtual interface groups [describe\\_local\\_gateway\\_virtual\\_interfaces](#page-0-0) Describes the specified local gateway virtual inte [describe\\_managed\\_prefix\\_lists](#page-0-0) describes your managed prefix lists and any AW [describe\\_moving\\_addresses](#page-0-0) describes your Elastic IP addresses that are being moving addresses that are being restored to the EC2-VPC platform, or that are being restored to the EC2-Classic platform, or that are being resto [describe\\_nat\\_gateways](#page-0-0) Describes one or more of your NAT gateways [describe\\_network\\_acls](#page-0-0) Describes one or more of your network ACLs

<span id="page-9-0"></span>

[describe\\_network\\_insights\\_analyses](#page-0-0) Describes one or more of your network insights analyses [describe\\_network\\_insights\\_paths](#page-0-0) Describes one or more of your paths Describes one or more of your paths describe network interface attribute Describes a network interface attribute [describe\\_public\\_ipv\\_4\\_pools](#page-0-0) Describes the specified IPv4 address pools [describe\\_route\\_tables](#page-0-0) Describes one or more of your route tables [describe\\_spot\\_datafeed\\_subscription](#page-0-0) Describes the data feed for Spot Instances [describe\\_spot\\_fleet\\_requests](#page-0-0) Describes your Spot Fleet requests [describe\\_spot\\_instance\\_requests](#page-0-0) Describes the specified Spot Instance requests [describe\\_spot\\_price\\_history](#page-0-0) Describes the Spot price history [describe\\_subnets](#page-0-0) Describes one or more of your subnets [describe\\_traffic\\_mirror\\_filters](#page-0-0) Describes one or more Traffic Mirror filters Describes one or more Traffic Mirror filters [describe\\_traffic\\_mirror\\_sessions](#page-0-0) Describes one or more Traffic Mirror sessions [describe\\_transit\\_gateway\\_connect\\_peers](#page-0-0) Describes one or more Connect peers [describe\\_transit\\_gateway\\_connects](#page-0-0) Describes one or more Connect attachments [describe\\_transit\\_gateways](#page-0-0) Describes one or more transit gateways [describe\\_transit\\_gateway\\_vpc\\_attachments](#page-0-0) Describes one or more VPC attachments [describe\\_volume\\_status](#page-0-0) describes the status of the specified volumes [describe\\_vpc\\_classic\\_link\\_dns\\_support](#page-0-0) Describes the ClassicLink DNS support status of one or more version of or more version of  $\alpha$ 

[describe\\_network\\_interface\\_permissions](#page-0-0) Describes the permissions for your network inter [describe\\_network\\_interfaces](#page-0-0) Describes one or more of your network interfaces [describe\\_placement\\_groups](#page-0-0) Describes the specified placement groups or all of your placement groups or all of your placement groups or all of your placement groups or all of your placement groups or all of your placement gr [describe\\_prefix\\_lists](#page-0-0) describes available AWS services in a prefix list name and prefix list name and prefix list name and prefix list name and prefix list name and the services in a prefix list include for the service and [describe\\_principal\\_id\\_format](#page-0-0) Describes the ID format settings for the root user [describe\\_regions](#page-0-0) describes the Regions that are enabled for your accounts of  $\alpha$  Describes the Regions that are enabled for your accounts of  $\alpha$ [describe\\_reserved\\_instances](#page-0-0) Describes one or more of the Reserved Instances [describe\\_reserved\\_instances\\_listings](#page-0-0) Describes your account's Reserved Instance listings in the Reserved Instance Instance Marketplace Marketplace Marketplace Marketplace Marketplace Marketplace Marketplace Marketplace Mar [describe\\_reserved\\_instances\\_modifications](#page-0-0) Describes the modifications made to your Reserved [describe\\_reserved\\_instances\\_offerings](#page-0-0) Describes Reserved Instance offerings that are available for purchase  $\overline{D}$ [describe\\_scheduled\\_instance\\_availability](#page-0-0) Finds available schedules that meet the specified [describe\\_scheduled\\_instances](#page-0-0) Describes the specified Scheduled Instances or a [describe\\_security\\_group\\_references](#page-0-0) [VPC only] Describes the VPCs on the other side of a VPC peering connection that are references [describe\\_security\\_groups](#page-0-0) Describes the specified security groups or all of your security groups or all of your security groups or all of your security groups or all of your security groups or all of your security groups or [describe\\_snapshot\\_attribute](#page-0-0) Describes the specified attribute of the specified [describe\\_snapshots](#page-0-0) describes the specified EBS snapshots available to you or all of the EBS snapshots available to you or all of the EBS snapshots available to you or all of the EBS snapshots available to you or all of the [describe\\_spot\\_fleet\\_instances](#page-0-0) Describes the running instances for the specified  $Describe\_spot$ [describe\\_spot\\_fleet\\_request\\_history](#page-0-0) Describes the events for the specified Spot Fleet [describe\\_stale\\_security\\_groups](#page-0-0) [VPC only] Describes the stale security group rules for security group rules in a specified VPC only] Describes the stale security group rules for security groups in a specified VPC only] Des [describe\\_tags](#page-0-0) describe\_tags Describes the specified tags for your EC2 resources [describe\\_traffic\\_mirror\\_targets](#page-0-0) Information about one or more Traffic Mirror targets [describe\\_transit\\_gateway\\_attachments](#page-0-0) **Describes one or more attachments between resources** and transit gateways and transit gateways and transit gateways and transit gateways and transit gateways and transit gateways and t describe transit gateway multicast domains Describes one or more transit gateway multicast domains Describes one or more transit gateway multicast [describe\\_transit\\_gateway\\_peering\\_attachments](#page-0-0) Describes your transit gateway peering attachments [describe\\_transit\\_gateway\\_route\\_tables](#page-0-0) Describes one or more transit gateway route tables [describe\\_volume\\_attribute](#page-0-0) Describes the specified attribute of the specified [describe\\_volumes](#page-0-0) describes the specified EBS volumes or all of your EBS volumes or all of your EBS volumes or all of your EBS volumes or all of your EBS volumes or all of your EBS volumes or all of your EBS volumes or all [describe\\_volumes\\_modifications](#page-0-0) Describes the most recent volume modification request for the specified EBS volume modification request for the specified EBS volume modification request for the specified EBS volume modifica [describe\\_vpc\\_attribute](#page-0-0) Describes the specified attribute of the specified [describe\\_vpc\\_classic\\_link](#page-0-0) Describes the ClassicLink status of one or more

#### $10$  ec2

<span id="page-10-0"></span> $\rm e$ c2 11

[describe\\_vpc\\_endpoint\\_connection\\_notifications](#page-0-0) Describes the connection notifications for VPC endpoint services and VPC endpoint services and VPC endpoint services and VPC endpoint services and VPC endpoint services and VP [describe\\_vpc\\_endpoint\\_connections](#page-0-0) Describes the VPC endpoint connections to your VPC endpoint services, including your acceptance of the VPC endpoint services, including your acceptance of the pending your acceptance of th [describe\\_vpc\\_endpoints](#page-0-0) Describes one or more of your VPC endpoints [describe\\_vpc\\_endpoint\\_service\\_configurations](#page-0-0) Describes the VPC endpoint service configurations [describe\\_vpc\\_endpoint\\_service\\_permissions](#page-0-0) Describes the principals (service consumers) that are permitted to discover your VPC endpoint service permissions [describe\\_vpc\\_endpoint\\_services](#page-0-0) Describes available services to which you can create a VPC endpoint [describe\\_vpc\\_peering\\_connections](#page-0-0) Describes one or more of your VPC peering connections [describe\\_vpcs](#page-0-0) describe\_vpcs Describes one or more of your VPCs [describe\\_vpn\\_connections](#page-0-0) Describes one or more of your VPN connections [describe\\_vpn\\_gateways](#page-0-0) Describes one or more of your virtual private gategraphs of your virtual private gategraphs of the stategraphs of the stategraphs of the stategraphs of the stategraphs of the stategraphs of the stateg [detach\\_classic\\_link\\_vpc](#page-0-0) Unlinks (detaches) a linked EC2-Classic instance [detach\\_internet\\_gateway](#page-0-0) Detaches an internet gateway from a VPC, disabling connectivity between the internet  $\alpha$ [detach\\_network\\_interface](#page-0-0) Detaches a network interface from an instance [detach\\_volume](#page-0-0) Detaches an EBS volume from an instance [detach\\_vpn\\_gateway](#page-0-0) Detaches a virtual private gateway from a VPC [disable\\_ebs\\_encryption\\_by\\_default](#page-0-0) disables EBS encryption by default for your account Regional Disables EBS encryption by default for your account Regional Regional Regional Regional Regional Regional Regional Regional Reg [disable\\_fast\\_snapshot\\_restores](#page-0-0) Disables fast snapshot restores for the specified s [disable\\_transit\\_gateway\\_route\\_table\\_propagation](#page-0-0) Disables the specified resource attachment from [disable\\_vgw\\_route\\_propagation](#page-0-0) disables a virtual private gateway (VGW) from propagation [disable\\_vpc\\_classic\\_link](#page-0-0) Disables ClassicLink for a VPC [disable\\_vpc\\_classic\\_link\\_dns\\_support](#page-0-0) Disables ClassicLink DNS support for a VPC [disassociate\\_address](#page-0-0) Disassociates an Elastic IP address from the instance or network interface it's associated with  $\alpha$ [disassociate\\_client\\_vpn\\_target\\_network](#page-0-0) Disassociates a target network from the specified Client VPN endpoint VPN endpoint  $\sum_{n=1}^{\infty}$ [disassociate\\_enclave\\_certificate\\_iam\\_role](#page-0-0) Disassociates an IAM role from an AWS Certific [disassociate\\_iam\\_instance\\_profile](#page-0-0) disassociates an IAM instance profile from a running or stopped in standard or stopped in standard profile from a running or stopped in standard profile from a running or stopped in standa [disassociate\\_route\\_table](#page-0-0) disassociates a subnet or gateway from a route table [disassociate\\_subnet\\_cidr\\_block](#page-0-0) Disassociates a CIDR block from a subnet [disassociate\\_transit\\_gateway\\_multicast\\_domain](#page-0-0) Disassociates the specified subnets from the tran [disassociate\\_transit\\_gateway\\_route\\_table](#page-0-0) Disassociates a resource attachment from a trans [disassociate\\_vpc\\_cidr\\_block](#page-0-0) Disassociates a CIDR block from a VPC [enable\\_ebs\\_encryption\\_by\\_default](#page-0-0) entitled Enables EBS encryption by default for your account Region in the current Region in the current Region in the current Region in the current Region in the current Region in the curre [enable\\_fast\\_snapshot\\_restores](#page-0-0) Enables fast snapshot restores for the specified snapshot restores for the specified snapshot restores in the specified  $\frac{1}{2}$ [enable\\_transit\\_gateway\\_route\\_table\\_propagation](#page-0-0) Enables the specified attachment to propagate route to the specified attachment to propagate route table specified attachment to the specified attachment to propagate route ta [enable\\_vgw\\_route\\_propagation](#page-0-0) Enables a virtual private gateway (VGW) to propagation [enable\\_volume\\_io](#page-0-0) enables I/O operations for a volume that had I/O [enable\\_vpc\\_classic\\_link](#page-0-0) Enables a VPC for ClassicLink [enable\\_vpc\\_classic\\_link\\_dns\\_support](#page-0-0) Enables a VPC to support DNS hostname resolution for Classic\_link\_dns\_support Classic [export\\_client\\_vpn\\_client\\_certificate\\_revocation\\_list](#page-0-0) Downloads the client certificate revocation list for the specified Client VPN endpoint VPN endpoint VPN endpoint VPN endpoint VPN endpoint VPN endpoint VPN endpoint VPN [export\\_client\\_vpn\\_client\\_configuration](#page-0-0) Downloads the contents of the Client VPN endpoint configuration [export\\_image](#page-0-0) export\_image exports an Amazon Machine Image (AMI) to a V [export\\_transit\\_gateway\\_routes](#page-0-0) Exports routes Exports routes from the specified transit gateway [get\\_associated\\_enclave\\_certificate\\_iam\\_roles](#page-0-0) Returns the IAM roles that are associated with the specified AMS Certificate  $\frac{1}{2}$ [get\\_associated\\_ipv\\_6\\_pool\\_cidrs](#page-0-0) Gets information about the IPv6 CIDR block ass [get\\_capacity\\_reservation\\_usage](#page-0-0) Gets usage information about a Capacity Reservation about a Capacity Reservation [get\\_coip\\_pool\\_usage](#page-0-0) Describes the allocations from the specified customer-owned address pool\_usage pool\_usage pool\_usage pool\_usage pool\_usage pool\_usage pool\_usage pool\_usage pool\_usage pool\_usage pool\_usage pool\_usage po [get\\_console\\_output](#page-0-0) Gets the console output Gets the console output for the specified instance [get\\_console\\_screenshot](#page-0-0) Retrieve a JPG-format screenshot of a running in [get\\_default\\_credit\\_specification](#page-0-0) Describes the default credit option for CPU usage of a burstable performance instance family  $\alpha$ 

<span id="page-11-0"></span>

[get\\_ebs\\_encryption\\_by\\_default](#page-0-0) describes whether EBS encryption by default is enabled for your account of  $\overline{C}$ get groups for capacity reservation Lists the resource groups to which a Capacity Reservation [get\\_host\\_reservation\\_purchase\\_preview](#page-0-0) Preview Preview a reservation purchase with configuration [get\\_launch\\_template\\_data](#page-0-0) Retrieves the configuration data of the specified instance instance instance in stance in  $\mathbb{R}^n$ [get\\_managed\\_prefix\\_list\\_associations](#page-0-0) Gets information about the resources that are ass [get\\_managed\\_prefix\\_list\\_entries](#page-0-0) Gets information about the entries for a specified [get\\_password\\_data](#page-0-0) Retrieves the encrypted administrator password is [get\\_reserved\\_instances\\_exchange\\_quote](#page-0-0) Returns a quote and exchange information for ex [get\\_transit\\_gateway\\_attachment\\_propagations](#page-0-0) Lists the route tables to which the specified resource at the specified resource at the specified resource at the specified resource at the specified resource at the specified re [get\\_transit\\_gateway\\_multicast\\_domain\\_associations](#page-0-0) Gets information about the associations for the transit gateway multicast domain\_associations Gets information about the associations for the transit gateway multicast doma [get\\_transit\\_gateway\\_prefix\\_list\\_references](#page-0-0) Gets information about the prefix list references [get\\_transit\\_gateway\\_route\\_table\\_associations](#page-0-0) Gets information about the associations for the s [get\\_transit\\_gateway\\_route\\_table\\_propagations](#page-0-0) Gets information about the route table propagations [import\\_client\\_vpn\\_client\\_certificate\\_revocation\\_list](#page-0-0) Uploads a client certificate revocation list to the specified Client VPN endpoint VPN endpoint VPN endpoint VPN endpoint VPN endpoint VPN endpoint VPN endpoint VPN endpo [import\\_image](#page-0-0) Import single or multi-volume disk images or EB [import\\_instance](#page-0-0) Creates an import instance task using metadata from the specified disk image of the specified disk image of the specified disk image of the specified disk image of the specified disk image of the specified [import\\_key\\_pair](#page-0-0) Imports the public key from an RSA key pair that you can the public key from an RSA key pair that  $\frac{1}{2}$ [import\\_snapshot](#page-0-0) Imports a disk into an EBS snapshot import volume contract in the specified disk is contracted disk in the specified disk in the specified disk in the specified disk in the specified disk in the specified disk in the specified disk in the specified disk in t [modify\\_availability\\_zone\\_group](#page-0-0) Changes the opt-in status of the Local Zone and Wavelength Zone group for your account  $\sum_{n=1}^{\infty}$ [modify\\_capacity\\_reservation](#page-0-0) Modifies a Capacity Reservation's capacity and the conditions under which it is to be released which it is to be released which it is to be released which it is to be released which it is to be [modify\\_client\\_vpn\\_endpoint](#page-0-0) Modifies the specified Client VPN endpoint [modify\\_default\\_credit\\_specification](#page-0-0) Modifies the default credit option for CPU usage [modify\\_ebs\\_default\\_kms\\_key\\_id](#page-0-0) Changes the default customer master key (CMK) [modify\\_fleet](#page-0-0) Modifies the specified EC2 Fleet [modify\\_fpga\\_image\\_attribute](#page-0-0) Modifies the specified attribute of the specified Amazon FPGA Image (AFI) and FPGA Image (AFI) and FPGA Image (AFI) and FPGA Image (AFI) and FPGA Image (AFI) and FPGA Image (AFI) and FPGA Image [modify\\_hosts](#page-0-0) Modify the auto-placement setting of a Dedicate [modify\\_identity\\_id\\_format](#page-0-0) Modifies the ID format of a resource for a specified IAM role, in the root user for a specified IAM role, in the root user for an account; or all IAM roles, IAM roles, IAM roles, IAM  $\alpha$  in the r [modify\\_id\\_format](#page-0-0) modifies the ID format for the specified resource on a per[modify\\_image\\_attribute](#page-0-0) modifies the specified attribute of the specified AMI and the specified AMI and the specified AMI and the specified AMI and the specified AMI and the specified AMI and the specified AMI and the speci [modify\\_instance\\_attribute](#page-0-0) modifies the specified attribute of the specified instance\_attribute of the specified instance\_attribute of the specified instance\_attribute of the specified instance of the specified instance of [modify\\_instance\\_capacity\\_reservation\\_attributes](#page-0-0) Modifies the Capacity Reservation settings for a stopped instance instance in stopped in stopped in stopped in stopped in stopped in stopped in stopped in stopped in stopped [modify\\_instance\\_credit\\_specification](#page-0-0) Modifies the credit option for CPU usage on a running or stopped burstable performance instance instance instance instance instance instance instance instance instance instance instance [modify\\_instance\\_event\\_start\\_time](#page-0-0) Modifies the start time for a scheduled Amazon EC2 instance event\_start\_time [modify\\_instance\\_metadata\\_options](#page-0-0) Modify the instance metadata parameters on a running or stopped instance metadata parameters on a running or stopped instance metadata parameters on a running or stopped in state in state i [modify\\_instance\\_placement](#page-0-0) Modifies the placement attributes for a specified [modify\\_launch\\_template](#page-0-0) Modifies a launch template Modifies a launch template [modify\\_managed\\_prefix\\_list](#page-0-0) Modifies the specified managed prefix list [modify\\_network\\_interface\\_attribute](#page-0-0) Modifies the specified network interface attribute [modify\\_reserved\\_instances](#page-0-0) Modifies the Availability Zone, instance count, in [modify\\_snapshot\\_attribute](#page-0-0) Adds or removes permission settings for the specified snapshot\_attribute [modify\\_spot\\_fleet\\_request](#page-0-0) Modifies the specified Spot Fleet request [modify\\_subnet\\_attribute](#page-0-0) Modifies a subnet attribute [modify\\_traffic\\_mirror\\_filter\\_network\\_services](#page-0-0) Allows or restricts mirroring network services [modify\\_traffic\\_mirror\\_filter\\_rule](#page-0-0) Modifies the specified Traffic Mirror rule [modify\\_traffic\\_mirror\\_session](#page-0-0) Modifies a Traffic Mirror session [modify\\_transit\\_gateway](#page-0-0) Modifies the specified transit gateway

[get\\_ebs\\_default\\_kms\\_key\\_id](#page-0-0) Describes the default customer master key (CMK) for encryption by default for your account in this Region by default for your account in this Region by default for your account in this Region by

 $12$  ec2

<span id="page-12-0"></span>

[modify\\_transit\\_gateway\\_prefix\\_list\\_reference](#page-0-0) Modifies a reference (route) to a prefix list in a s [modify\\_transit\\_gateway\\_vpc\\_attachment](#page-0-0) Modifies the specified VPC attachment [modify\\_volume](#page-0-0) Town including Sources of an existing EBS volume, including volume size, volume size, and IOPS capacity  $\frac{1}{2}$  volume size, volume size, volume that IOPS capacity  $\frac{1}{2}$  volume size,  $\frac{1}{2}$  capacity [modify\\_volume\\_attribute](#page-0-0) modifies a volume attribute modifies a volume attribute [modify\\_vpc\\_attribute](#page-0-0) Modifies the specified attribute of the specified V [modify\\_vpc\\_endpoint](#page-0-0) Modifies attributes of a specified VPC endpoint [modify\\_vpc\\_endpoint\\_connection\\_notification](#page-0-0) Modifies a connection notification for VPC endp [modify\\_vpc\\_endpoint\\_service\\_configuration](#page-0-0) Modifies the attributes of your VPC endpoint ser [modify\\_vpc\\_endpoint\\_service\\_permissions](#page-0-0) Modifies the permissions for your VPC endpoint [modify\\_vpc\\_peering\\_connection\\_options](#page-0-0) Modifies the VPC peering connection options on one side of a VPC peering connection options on one side of a VPC peering connection options on  $\mathbb{R}^2$ [modify\\_vpc\\_tenancy](#page-0-0) modify\_vpc\_tenancy modify\_vpc\_tenancy attribute of the specified VPCC services of the specified VPCC vertex of the specified VPCC vertex of the specified VPCC vertex of the specified VPCC vertex of the s [modify\\_vpn\\_connection](#page-0-0) Modifies the customer gateway or the target gate [modify\\_vpn\\_connection\\_options](#page-0-0) Modifies the connection options for your Site-to[modify\\_vpn\\_tunnel\\_certificate](#page-0-0) Modifies the VPN tunnel endpoint certificate [modify\\_vpn\\_tunnel\\_options](#page-0-0) Modifies the options of a VPN tunnel in an AW [monitor\\_instances](#page-0-0) Enables detailed monitoring for a running instan [move\\_address\\_to\\_vpc](#page-0-0) Moves an Elastic IP address from the EC2-Class [provision\\_byoip\\_cidr](#page-0-0) Provisions an IPv4 or IPv6 address range for use provisions and iP address range for use  $\frac{1}{2}$ [purchase\\_host\\_reservation](#page-0-0) **Purchase a reservation** Purchase a reservation with configurations that n [purchase\\_reserved\\_instances\\_offering](#page-0-0) Purchases a Reserved Instance for use with your accounts Purchases a Reserved Instance for use with your [purchase\\_scheduled\\_instances](#page-0-0) **Purchases the Scheduled Instances with the specified scheduled Instances with the specified scheduled scheduled scheduled scheduled scheduled scheduled scheduled scheduled scheduled scheduled** [reboot\\_instances](#page-0-0) Requests a reboot of the specified instances [register\\_image](#page-0-0) Registers an AMI [register\\_instance\\_event\\_notification\\_attributes](#page-0-0) Registers a set of tag keys to include in schedule [register\\_transit\\_gateway\\_multicast\\_group\\_members](#page-0-0) Registers members (network interfaces) with the [register\\_transit\\_gateway\\_multicast\\_group\\_sources](#page-0-0) Registers sources (network interfaces) with the s [reject\\_transit\\_gateway\\_multicast\\_domain\\_associations](#page-0-0) Rejects a request to associate cross-account subn [reject\\_transit\\_gateway\\_peering\\_attachment](#page-0-0) Rejects a transit gateway peering attachment req [reject\\_transit\\_gateway\\_vpc\\_attachment](#page-0-0) Rejects a request to attach a VPC to a transit gateway [reject\\_vpc\\_endpoint\\_connections](#page-0-0) Rejects one or more VPC endpoint connection requests to your VPC endpoint services [reject\\_vpc\\_peering\\_connection](#page-0-0) Rejects a VPC peering connection request [release\\_address](#page-0-0) Releases the specified Elastic IP address [release\\_hosts](#page-0-0) **Exercise 2.** When you no longer want to use an On-Demand Dedicated Host it can be released host it can be released host it can be released host it can be released host it can be released host it can be relea [replace\\_iam\\_instance\\_profile\\_association](#page-0-0) Replaces an IAM instance profile for the specifie [replace\\_network\\_acl\\_association](#page-0-0) Changes which network ACL a subnet is associated with network ACL a subnet is associated with  $\frac{1}{2}$ [replace\\_network\\_acl\\_entry](#page-0-0) Replaces an entry (rule) in a network ACL [replace\\_route](#page-0-0) replace\_route replaces an existing route within a route table in a vertex of  $\mathbb{R}^n$ [replace\\_route\\_table\\_association](#page-0-0) Changes the route table associated with a given s [replace\\_transit\\_gateway\\_route](#page-0-0) Replaces the specified route in the specified trans [report\\_instance\\_status](#page-0-0) Submits feedback about the status of an instance [request\\_spot\\_fleet](#page-0-0) Creates a Spot Fleet request [request\\_spot\\_instances](#page-0-0) Creates a Spot Instance request [reset\\_ebs\\_default\\_kms\\_key\\_id](#page-0-0) Resets the default customer master key (CMK) for EBS encryption for EBS encryption for EBS encryption for this Region of EBS encryption for EBS encryption for EBS encryption for EBS encryption [reset\\_fpga\\_image\\_attribute](#page-0-0) Resets the specified attribute of the specified Amazon FPGA Image (AFI) to its default value of the specified Amazon FPGA Image (AFI) to its default value of the specified Amazon FPGA Image (AFI) [reset\\_image\\_attribute](#page-0-0) reset\_image\_attribute reset\_image\_attribute of an AMI to its default value [reset\\_instance\\_attribute](#page-0-0) reset\_instance\_attribute of an instance to its default values of an instance to its default values of an instance to its default values of an instance is default values of an instance is default va [reset\\_network\\_interface\\_attribute](#page-0-0) Resets a network interface attribute

[reset\\_snapshot\\_attribute](#page-0-0) Resets permission settings for the specified snapshot

## <span id="page-13-0"></span>14 ec2instanceconnect

[restore\\_address\\_to\\_classic](#page-0-0) and Elastic IP address that was previously moved to the EC2-VPC platform back to the EC2-VPC platform back to the EC2-VPC platform back to the EC2-VPC platform back to the EC2-Classic platform ba [restore\\_managed\\_prefix\\_list\\_version](#page-0-0) Restores the entries from a previous version of a managed prefix list version revoke client vpn ingress and ingress an ingress authorization rule from a Client VPN emoves an ingress authorization rule from a Client VPN endpoint VPN endpoint VPN endpoint VPN endpoint VPN endpoint VPN endpoint VPN end [revoke\\_security\\_group\\_egress](#page-0-0) [VPC only] Removes the specified egress rules f [revoke\\_security\\_group\\_ingress](#page-0-0) Removes the specified ingress rules from a security group\_ingress [run\\_instances](#page-0-0) Launches the specified number of instances using an AMI for which you have permissions and AMI for which you have permissions and  $\mu$ [run\\_scheduled\\_instances](#page-0-0) Launches the specified Scheduled Instances [search\\_local\\_gateway\\_routes](#page-0-0) Searches for routes in the specified local gateway [search\\_transit\\_gateway\\_multicast\\_groups](#page-0-0) Searches one or more transit gateway multicast groups and returns the group membership information of group membership information in formation in  $S$  earches one or more transit gat [search\\_transit\\_gateway\\_routes](#page-0-0) Searches for routes in the specified transit gateway [send\\_diagnostic\\_interrupt](#page-0-0) Sends a diagnostic interrupt to the specified Amazon EC2 instance to the specified Ama [start\\_instances](#page-0-0) Starts an Amazon EBS-backed instance that you [start\\_network\\_insights\\_analysis](#page-0-0) Starts analyzing the specified path [start\\_vpc\\_endpoint\\_service\\_private\\_dns\\_verification](#page-0-0) Initiates the verification process to prove that the [stop\\_instances](#page-0-0) Stops an Amazon EBS-backed instance [terminate\\_client\\_vpn\\_connections](#page-0-0) Terminates active Client VPN endpoint connections [terminate\\_instances](#page-0-0) Shuts down the specified instances [unassign\\_ipv\\_6\\_addresses](#page-0-0) extended to the Unassigns one or more IPv6 addresses from a network interface interface interface interface interface interface interface interface interface interface interface interface interface [unassign\\_private\\_ip\\_addresses](#page-0-0) Unassigns one or more secondary private IP addresses from a network interface interface interface interface interface interface interface interface interface interface interface interface inte [unmonitor\\_instances](#page-0-0) Disables detailed monitoring for a running instances [update\\_security\\_group\\_rule\\_descriptions\\_egress](#page-0-0) [VPC only] Updates the description of an egress [update\\_security\\_group\\_rule\\_descriptions\\_ingress](#page-0-0) Updates the description of an ingress (inbound) security group rule descriptions ingress [withdraw\\_byoip\\_cidr](#page-0-0) Stops advertising an address range that is provisioned as an address range that is provisioned as an address pool and  $\sigma$ 

#### Examples

```
## Not run:
svc \leftarrow ec2()
# This example allocates an Elastic IP address to use with an instance in
# a VPC.
svc$allocate_address(
  Domain = "vpc"
\lambda## End(Not run)
```
ec2instanceconnect *AWS EC2 Instance Connect*

#### Description

AWS EC2 Connect Service is a service that enables system administrators to publish temporary SSH keys to their EC2 instances in order to establish connections to their instances without leaving a permanent authentication option.

## <span id="page-14-0"></span>ec2instanceconnect 15

#### Usage

```
ec2instanceconnect(config = list())
```
#### Arguments

config Optional configuration of credentials, endpoint, and/or region.

#### Value

A client for the service. You can call the service's operations using syntax like svc\$operation(...), where svc is the name you've assigned to the client. The available operations are listed in the Operations section.

### Service syntax

```
svc <- ec2instanceconnect(
  config = list(
    credentials = list(
      \text{creds} = \text{list(}access_key_id = "string",
        secret_access_key = "string",
        session_token = "string"
      ),
      profile = "string"
    ),
    endpoint = "string",
    region = "string"
 )
\lambda
```
#### **Operations**

[send\\_ssh\\_public\\_key](#page-0-0) Pushes an SSH public key to a particular OS user on a given EC2 instance for 60 seconds

## Examples

```
## Not run:
svc <- ec2instanceconnect()
# The following example pushes a sample SSH public key to the EC2 instance
# i-abcd1234 in AZ us-west-2b for use by the instance OS user ec2-user.
svc$send_ssh_public_key(
  AvailabilityZone = "us-west-2a",
  InstanceId = "i-abcd1234",
  InstanceOSUser = "ec2-user",
  SSHPublicKey = "ssh-rsa AAAAB3NzaC1yc2EAAAADAQABAAABAQC3FlHqj2eqCdrGHuA6d..."
)
```
<span id="page-15-0"></span>## End(Not run)

## ecr *Amazon EC2 Container Registry*

#### Description

Amazon Elastic Container Registry

Amazon Elastic Container Registry (Amazon ECR) is a managed container image registry service. Customers can use the familiar Docker CLI, or their preferred client, to push, pull, and manage images. Amazon ECR provides a secure, scalable, and reliable registry for your Docker or Open Container Initiative (OCI) images. Amazon ECR supports private repositories with resource-based permissions using IAM so that specific users or Amazon EC2 instances can access repositories and images.

#### Usage

 $ecr(config = list())$ 

#### Arguments

config Optional configuration of credentials, endpoint, and/or region.

#### Value

A client for the service. You can call the service's operations using syntax like svc\$operation( $\dots$ ), where svc is the name you've assigned to the client. The available operations are listed in the Operations section.

## Service syntax

```
svc \leftarrow ecr(config = list(
    credentials = list(
      creds = list(
        access_key_id = "string",
        secret_access_key = "string",
        session_token = "string"
      ),
      profile = "string"
    ),
    endpoint = "string",
    region = "string"
  )
\mathcal{L}
```
#### **Operations**

<span id="page-16-0"></span>ecr and the contract of the contract of the contract of the contract of the contract of the contract of the contract of the contract of the contract of the contract of the contract of the contract of the contract of the co

[batch\\_check\\_layer\\_availability](#page-0-0) Checks the availability of one or more image layers in a repository [batch\\_delete\\_image](#page-0-0) Deletes a list of specified images within a repository batch get image Gets detailed information for an image [complete\\_layer\\_upload](#page-0-0) Informs Amazon ECR that the image layer upload has completed for a specified registry [create\\_repository](#page-0-0) Creates a repository [delete\\_lifecycle\\_policy](#page-0-0) Deletes the lifecycle policy associated with the specified repository [delete\\_registry\\_policy](#page-0-0) Deletes the registry permissions policy delete repository Deletes a repository [delete\\_repository\\_policy](#page-0-0) Deletes the repository policy associated with the specified repository [describe\\_images](#page-0-0) Returns metadata about the images in a repository [describe\\_image\\_scan\\_findings](#page-0-0) Returns the scan findings for the specified image [describe\\_registry](#page-0-0) Describes the settings for a registry [describe\\_repositories](#page-0-0) Describes image repositories in a registry [get\\_authorization\\_token](#page-0-0) Retrieves an authorization token [get\\_download\\_url\\_for\\_layer](#page-0-0) Retrieves the pre-signed Amazon S3 download URL corresponding to an image layer [get\\_lifecycle\\_policy](#page-0-0) Retrieves the lifecycle policy for the specified repository [get\\_lifecycle\\_policy\\_preview](#page-0-0) Retrieves the results of the lifecycle policy preview request for the specified repository [get\\_registry\\_policy](#page-0-0) Retrieves the permissions policy for a registry [get\\_repository\\_policy](#page-0-0) Retrieves the repository policy for the specified repository [initiate\\_layer\\_upload](#page-0-0) Notifies Amazon ECR that you intend to upload an image layer [list\\_images](#page-0-0) Lists all the image IDs for the specified repository [list\\_tags\\_for\\_resource](#page-0-0) List the tags for an Amazon ECR resource [put\\_image](#page-0-0) Creates or updates the image manifest and tags associated with an image [put\\_image\\_scanning\\_configuration](#page-0-0) Updates the image scanning configuration for the specified repository [put\\_image\\_tag\\_mutability](#page-0-0) Updates the image tag mutability settings for the specified repository [put\\_lifecycle\\_policy](#page-0-0) Creates or updates the lifecycle policy for the specified repository [put\\_registry\\_policy](#page-0-0) Creates or updates the permissions policy for your registry [put\\_replication\\_configuration](#page-0-0) Creates or updates the replication configuration for a registry [set\\_repository\\_policy](#page-0-0) Applies a repository policy to the specified repository to control access permissions [start\\_image\\_scan](#page-0-0) Starts an image vulnerability scan [start\\_lifecycle\\_policy\\_preview](#page-0-0) Starts a preview of a lifecycle policy for the specified repository [tag\\_resource](#page-0-0) Adds specified tags to a resource with the specified ARN [untag\\_resource](#page-0-0) Deletes specified tags from a resource [upload\\_layer\\_part](#page-0-0) Uploads an image layer part to Amazon ECR

#### Examples

```
## Not run:
svc \leftarrow ecr()# This example deletes images with the tags precise and trusty in a
# repository called ubuntu in the default registry for an account.
svc$batch_delete_image(
  imageIds = list(
    list(
      imageTag = "precise"
    )
 ),
```
<span id="page-17-0"></span>

```
repositoryName = "ubuntu"
)
## End(Not run)
```
#### ecs *Amazon EC2 Container Service*

#### Description

Amazon Elastic Container Service

Amazon Elastic Container Service (Amazon ECS) is a highly scalable, fast, container management service that makes it easy to run, stop, and manage Docker containers on a cluster. You can host your cluster on a serverless infrastructure that is managed by Amazon ECS by launching your services or tasks using the Fargate launch type. For more control, you can host your tasks on a cluster of Amazon Elastic Compute Cloud (Amazon EC2) instances that you manage by using the EC2 launch type. For more information about launch types, see [Amazon ECS Launch Types.](https://docs.aws.amazon.com/AmazonECS/latest/developerguide/launch_types.html)

Amazon ECS lets you launch and stop container-based applications with simple API calls, allows you to get the state of your cluster from a centralized service, and gives you access to many familiar Amazon EC2 features.

You can use Amazon ECS to schedule the placement of containers across your cluster based on your resource needs, isolation policies, and availability requirements. Amazon ECS eliminates the need for you to operate your own cluster management and configuration management systems or worry about scaling your management infrastructure.

#### Usage

 $ecs(config = list())$ 

#### Arguments

config Optional configuration of credentials, endpoint, and/or region.

#### Value

A client for the service. You can call the service's operations using syntax like svc\$operation(...), where svc is the name you've assigned to the client. The available operations are listed in the Operations section.

## Service syntax

```
svc \leftarrow ecsconfig = list(credentials = list(
       \text{creds} = \text{list(}access_key_id = "string",
```

```
secret_access_key = "string",
      session_token = "string"
   ),
   profile = "string"
 ),
  endpoint = "string",
 region = "string"
)
```
## **Operations**

 $\mathcal{L}$ 

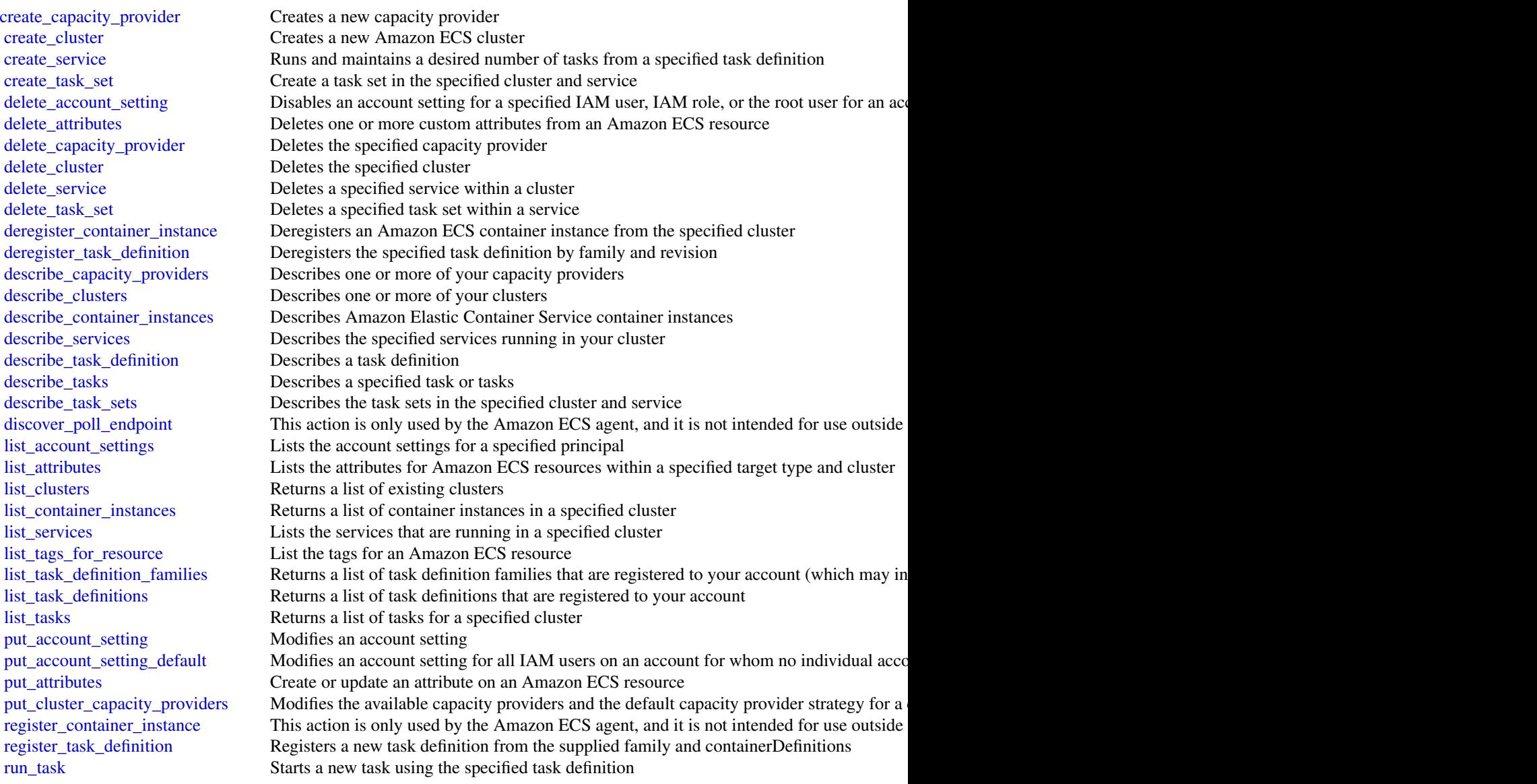

[start\\_task](#page-0-0) Starts a new task from the specified task definition on the specified container instance or instance stop task Stops a running task [submit\\_attachment\\_state\\_changes](#page-0-0) This action is only used by the Amazon ECS agent, and it is not intended for use outside [submit\\_container\\_state\\_change](#page-0-0) This action is only used by the Amazon ECS agent, and it is not intended for use outside [submit\\_task\\_state\\_change](#page-0-0) This action is only used by the Amazon ECS agent, and it is not intended for use outside [tag\\_resource](#page-0-0) Associates the specified tags to a resource with the specified resourceArn [untag\\_resource](#page-0-0) Deletes specified tags from a resource [update\\_capacity\\_provider](#page-0-0) Modifies the parameters for a capacity provider [update\\_cluster\\_settings](#page-0-0) Modifies the settings to use for a cluster [update\\_container\\_agent](#page-0-0) Updates the Amazon ECS container agent on a specified container instance [update\\_container\\_instances\\_state](#page-0-0) Modifies the status of an Amazon ECS container instance [update\\_service](#page-0-0) Updating the task placement strategies and constraints on an Amazon ECS service remain [update\\_service\\_primary\\_task\\_set](#page-0-0) Modifies which task set in a service is the primary task set

<span id="page-19-0"></span>20 eks

```
Examples
```

```
## Not run:
svc \leftarrow ecs()# This example creates a cluster in your default region.
svc$create_cluster(
  clusterName = "my_cluster"
\lambda## End(Not run)
```
[update\\_task\\_set](#page-0-0) Modifies a task set

eks *Amazon Elastic Kubernetes Service*

#### Description

Amazon Elastic Kubernetes Service (Amazon EKS) is a managed service that makes it easy for you to run Kubernetes on AWS without needing to stand up or maintain your own Kubernetes control plane. Kubernetes is an open-source system for automating the deployment, scaling, and management of containerized applications.

Amazon EKS runs up-to-date versions of the open-source Kubernetes software, so you can use all the existing plugins and tooling from the Kubernetes community. Applications running on Amazon EKS are fully compatible with applications running on any standard Kubernetes environment, whether running in on-premises data centers or public clouds. This means that you can easily migrate any standard Kubernetes application to Amazon EKS without any code modification required.

#### Usage

eks(config = list())

<span id="page-20-0"></span>eks 21

## Arguments

config Optional configuration of credentials, endpoint, and/or region.

## Value

A client for the service. You can call the service's operations using syntax like svc\$operation(...), where svc is the name you've assigned to the client. The available operations are listed in the Operations section.

## Service syntax

```
svc \leftarrow eks(config = list(credentials = list(
      creds = list(
        access_key_id = "string",
        secret_access_key = "string",
        session_token = "string"
      ),
      profile = "string"
    ),
    endpoint = "string",
    region = "string"
 )
\mathcal{L}
```
## **Operations**

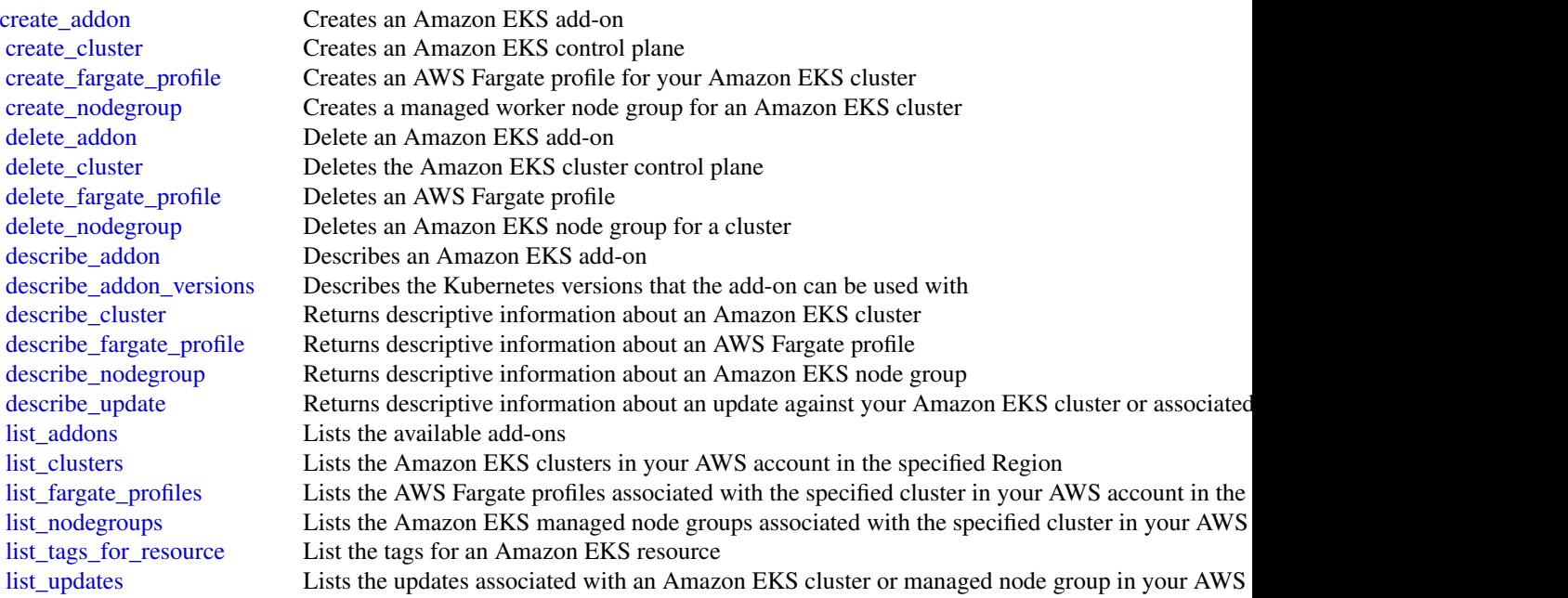

<span id="page-21-0"></span>22 elasticbeanstalk

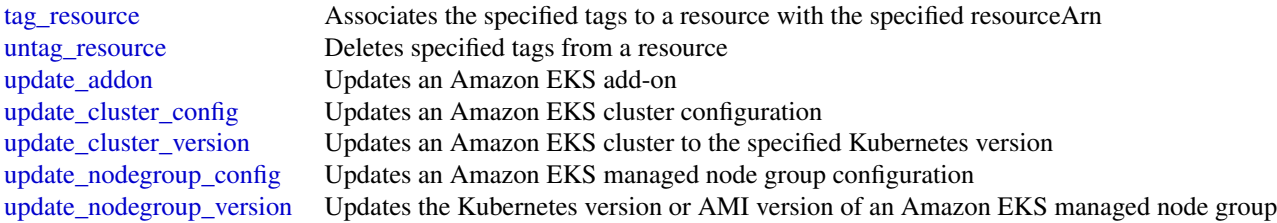

#### Examples

```
## Not run:
svc \leftarrow eks()# The following example creates an Amazon EKS cluster called prod.
svc$create_cluster(
 version = "1.10",
 name = "prod",
 clientRequestToken = "1d2129a1-3d38-460a-9756-e5b91fddb951",
 resourcesVpcConfig = list(
    securityGroupIds = list(
      "sg-6979fe18"
   ),
    subnetIds = list(
      "subnet-6782e71e",
      "subnet-e7e761ac"
   )
 ),
 roleArn = "arn:aws:iam::012345678910:role/eks-service-role-AWSServiceRole..."
)
## End(Not run)
```
elasticbeanstalk *AWS Elastic Beanstalk*

#### Description

AWS Elastic Beanstalk makes it easy for you to create, deploy, and manage scalable, fault-tolerant applications running on the Amazon Web Services cloud.

For more information about this product, go to the [AWS Elastic Beanstalk](https://aws.amazon.com/elasticbeanstalk/) details page. The location of the latest AWS Elastic Beanstalk WSDL is [https://elasticbeanstalk.s3.amazonaws.](https://elasticbeanstalk.s3.amazonaws.com/doc/2010-12-01/AWSElasticBeanstalk.wsdl) [com/doc/2010-12-01/AWSElasticBeanstalk.wsdl](https://elasticbeanstalk.s3.amazonaws.com/doc/2010-12-01/AWSElasticBeanstalk.wsdl). To install the Software Development Kits (SDKs), Integrated Development Environment (IDE) Toolkits, and command line tools that enable you to access the API, go to [Tools for Amazon Web Services.](https://aws.amazon.com/tools/)

#### Endpoints

For a list of region-specific endpoints that AWS Elastic Beanstalk supports, go to [Regions and](https://docs.aws.amazon.com/general/latest/gr/rande.html#elasticbeanstalk_region) [Endpoints](https://docs.aws.amazon.com/general/latest/gr/rande.html#elasticbeanstalk_region) in the *Amazon Web Services Glossary*.

## <span id="page-22-0"></span>elasticbeanstalk 23

## Usage

```
elasticbeanstalk(config = list())
```
## Arguments

config Optional configuration of credentials, endpoint, and/or region.

## Value

A client for the service. You can call the service's operations using syntax like svc\$operation(...), where svc is the name you've assigned to the client. The available operations are listed in the Operations section.

### Service syntax

```
svc <- elasticbeanstalk(
 config = list(
    credentials = list(
      creds = list(
        access_key_id = "string",
        secret_access_key = "string",
        session_token = "string"
      ),
      profile = "string"
    ),
    endpoint = "string",region = "string"
 )
\mathcal{L}
```
## **Operations**

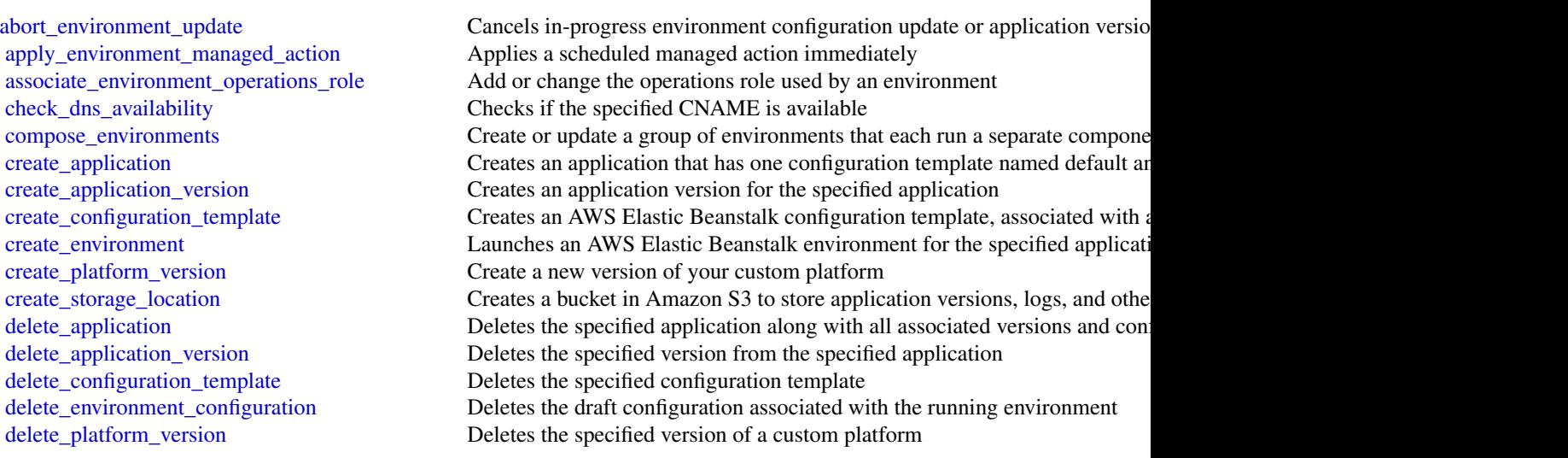

<span id="page-23-0"></span>24 elasticbeanstalk

[describe\\_account\\_attributes](#page-0-0) **Returns** attributes related to AWS Elastic Beanstalk that are associated with the calling AUS account [describe\\_application\\_versions](#page-0-0) Retrieve a list of application versions [describe\\_environment\\_resources](#page-0-0) Returns AWS resources for this environment [describe\\_platform\\_version](#page-0-0) Describes a platform version [swap\\_environment\\_cnam\\_es](#page-0-0) Swaps the CNAMEs of two environments [terminate\\_environment](#page-0-0) Terminates the specified environment [update\\_application\\_resource\\_lifecycle](#page-0-0) Modifies lifecycle settings for an application

[describe\\_applications](#page-0-0) Returns the descriptions of existing applications [describe\\_configuration\\_options](#page-0-0) Describes the configuration options that are used in a particular configuration [describe\\_configuration\\_settings](#page-0-0) Returns a description of the settings for the specified configuration set, that [describe\\_environment\\_health](#page-0-0) Returns information about the overall health of the specified environment [describe\\_environment\\_managed\\_action\\_history](#page-0-0) Lists an environment's completed and failed managed actions [describe\\_environment\\_managed\\_actions](#page-0-0) Lists an environment's upcoming and in-progress managed actions [describe\\_environments](#page-0-0) Returns descriptions for existing environments [describe\\_events](#page-0-0) Returns list of event descriptions matching criteria up to the last 6 weeks [describe\\_instances\\_health](#page-0-0) Retrieves detailed information about the health of instances in your AWS E [disassociate\\_environment\\_operations\\_role](#page-0-0) Disassociate the operations role from an environment [list\\_available\\_solution\\_stacks](#page-0-0) Returns a list of the available solution stack names, with the public version first and then in reverse characteristic version [list\\_platform\\_branches](#page-0-0) Lists the platform branches available for your account in an AWS Region [list\\_platform\\_versions](#page-0-0) Lists the platform versions available for your account in an AWS Region [list\\_tags\\_for\\_resource](#page-0-0) Return the tags applied to an AWS Elastic Beanstalk resource [rebuild\\_environment](#page-0-0) Deletes and recreates all of the AWS resources (for example: the Auto Scal [request\\_environment\\_info](#page-0-0) Initiates a request to compile the specified type of information of the deployed environment [restart\\_app\\_server](#page-0-0) Causes the environment to restart the application container server running on each Amazon E [retrieve\\_environment\\_info](#page-0-0) Retrieves the compiled information from a RequestEnvironmentInfo request [update\\_application](#page-0-0) Updates the specified application to have the specified properties [update\\_application\\_version](#page-0-0) Updates the specified application version to have the specified properties [update\\_configuration\\_template](#page-0-0) Updates the specified configuration template to have the specified propertie [update\\_environment](#page-0-0) variables the environment description, deploys a new application version, up [update\\_tags\\_for\\_resource](#page-0-0) Update the list of tags applied to an AWS Elastic Beanstalk resource [validate\\_configuration\\_settings](#page-0-0) Takes a set of configuration settings and either a configuration template or e

#### Examples

```
## Not run:
svc <- elasticbeanstalk()
# The following code aborts a running application version deployment for
# an environment named my-env:
svc$abort_environment_update(
 EnvironmentName = "my-env"
)
```
## End(Not run)

<span id="page-24-0"></span>

## Description

## **Overview**

This is the *AWS Lambda API Reference*. The AWS Lambda Developer Guide provides additional information. For the service overview, see [What is AWS Lambda,](https://docs.aws.amazon.com/lambda/latest/dg/welcome.html) and for information about how the service works, see [AWS Lambda: How it Works](https://docs.aws.amazon.com/lambda/latest/dg/getting-started.html) in the AWS Lambda Developer Guide.

#### Usage

 $lambda(config = list())$ 

#### Arguments

config Optional configuration of credentials, endpoint, and/or region.

#### Value

A client for the service. You can call the service's operations using syntax like svc\$operation( $\dots$ ), where svc is the name you've assigned to the client. The available operations are listed in the Operations section.

#### Service syntax

```
svc <- lambda(
 config = list(
    credentials = list(
      creds = list(
        access_key_id = "string",
        secret_access_key = "string",
        session_token = "string"
      ),
      profile = "string"
    ),
    endpoint = "string",
    region = "string"
 )
)
```
## **Operations**

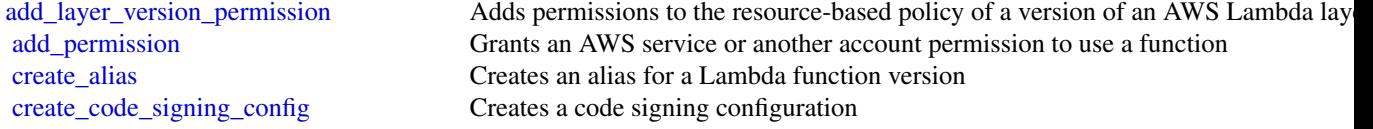

<span id="page-25-0"></span>26 **lambda** and the set of the set of the set of the set of the set of the set of the set of the set of the set of the set of the set of the set of the set of the set of the set of the set of the set of the set of the set

create function Creates a Lambda function delete alias Deletes a Lambda function alias [delete\\_event\\_source\\_mapping](#page-0-0) Deletes an event source mapping [delete\\_function](#page-0-0) Deletes a Lambda function [invoke](#page-0-0) Invokes a Lambda function [list\\_event\\_source\\_mappings](#page-0-0) Lists event source mappings list tags Returns a function's tags [tag\\_resource](#page-0-0) Adds tags to a function

[create\\_event\\_source\\_mapping](#page-0-0) Creates a mapping between an event source and an AWS Lambda function [delete\\_code\\_signing\\_config](#page-0-0) Deletes the code signing configuration [delete\\_function\\_code\\_signing\\_config](#page-0-0) Removes the code signing configuration from the function [delete\\_function\\_concurrency](#page-0-0) Removes a concurrent execution limit from a function [delete\\_function\\_event\\_invoke\\_config](#page-0-0) Deletes the configuration for asynchronous invocation for a function, version, or ali [delete\\_layer\\_version](#page-0-0) Deletes a version of an AWS Lambda layer [delete\\_provisioned\\_concurrency\\_config](#page-0-0) Deletes the provisioned concurrency configuration for a function [get\\_account\\_settings](#page-0-0) Retrieves details about your account's limits and usage in an AWS Region [get\\_alias](#page-0-0) Returns details about a Lambda function alias [get\\_code\\_signing\\_config](#page-0-0) Returns information about the specified code signing configuration [get\\_event\\_source\\_mapping](#page-0-0) Returns details about an event source mapping [get\\_function](#page-0-0) Returns information about the function or function version, with a link to download [get\\_function\\_code\\_signing\\_config](#page-0-0) Returns the code signing configuration for the specified function [get\\_function\\_concurrency](#page-0-0) Returns details about the reserved concurrency configuration for a function [get\\_function\\_configuration](#page-0-0) Returns the version-specific settings of a Lambda function or version [get\\_function\\_event\\_invoke\\_config](#page-0-0) Retrieves the configuration for asynchronous invocation for a function, version, or a [get\\_layer\\_version](#page-0-0) Returns information about a version of an AWS Lambda layer, with a link to download the layer archive that information about a version of an AWS Lambda layer, with a link to downl [get\\_layer\\_version\\_by\\_arn](#page-0-0) Returns information about a version of an AWS Lambda layer, with a link to download the layer archive that information about a version of an AWS Lambda layer, with a link to downl [get\\_layer\\_version\\_policy](#page-0-0) Returns the permission policy for a version of an AWS Lambda layer [get\\_policy](#page-0-0) Returns the resource-based IAM policy for a function, version, or alias [get\\_provisioned\\_concurrency\\_config](#page-0-0) Retrieves the provisioned concurrency configuration for a function's alias or version [invoke\\_async](#page-0-0) For asynchronous function invocation, use Invoke [list\\_aliases](#page-0-0) Returns a list of aliases for a Lambda function [list\\_code\\_signing\\_configs](#page-0-0) Returns a list of code signing configurations [list\\_function\\_event\\_invoke\\_configs](#page-0-0) Retrieves a list of configurations for asynchronous invocation for a function [list\\_functions](#page-0-0) Returns a list of Lambda functions, with the version-specific configuration of each [list\\_functions\\_by\\_code\\_signing\\_config](#page-0-0) List the functions that use the specified code signing configuration [list\\_layers](#page-0-0) Lists AWS Lambda layers and shows information about the latest version of each [list\\_layer\\_versions](#page-0-0) Lists the versions of an AWS Lambda layer [list\\_provisioned\\_concurrency\\_configs](#page-0-0) Retrieves a list of provisioned concurrency configurations for a function [list\\_versions\\_by\\_function](#page-0-0) Returns a list of versions, with the version-specific configuration of each [publish\\_layer\\_version](#page-0-0) Creates an AWS Lambda layer from a ZIP archive [publish\\_version](#page-0-0) Creates a version from the current code and configuration of a function [put\\_function\\_code\\_signing\\_config](#page-0-0) Update the code signing configuration for the function [put\\_function\\_concurrency](#page-0-0) Sets the maximum number of simultaneous executions for a function, and reserves [put\\_function\\_event\\_invoke\\_config](#page-0-0) Configures options for asynchronous invocation on a function, version, or alias [put\\_provisioned\\_concurrency\\_config](#page-0-0) Adds a provisioned concurrency configuration to a function's alias or version<br>remove\_layer\_version\_permission Removes a statement from the permissions policy for a version of an AWS La Removes a statement from the permissions policy for a version of an AWS Lambda [remove\\_permission](#page-0-0) Revokes function-use permission from an AWS service or another account [untag\\_resource](#page-0-0) Removes tags from a function

#### <span id="page-26-0"></span>lightsail 27

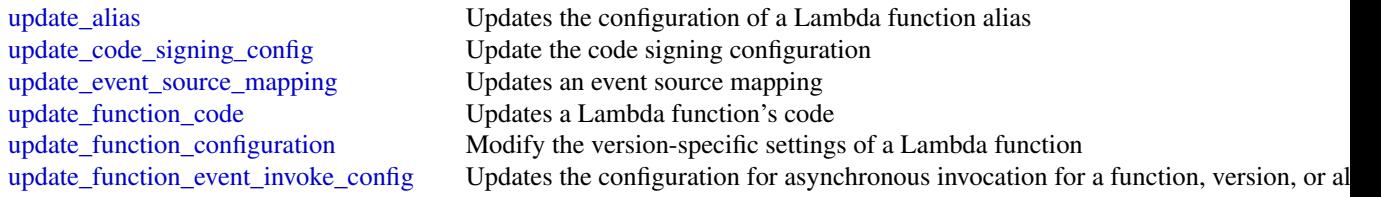

### Examples

```
## Not run:
svc \leftarrow lambda()
# The following example grants permission for the account 223456789012 to
# use version 1 of a layer named my-layer.
svc$add_layer_version_permission(
 Action = "lambda:GetLayerVersion",
 LayerName = "my-layer",
 Principal = "223456789012",
 StatementId = "xaccount",
 VersionNumber = 1L
\mathcal{L}## End(Not run)
```
lightsail *Amazon Lightsail*

#### Description

Amazon Lightsail is the easiest way to get started with Amazon Web Services (AWS) for developers who need to build websites or web applications. It includes everything you need to launch your project quickly - instances (virtual private servers), container services, managed databases, SSD-based block storage, static IP addresses, load balancers, content delivery network (CDN) distributions, DNS management of registered domains, and resource snapshots (backups) - for a low, predictable monthly price.

You can manage your Lightsail resources using the Lightsail console, Lightsail API, AWS Command Line Interface (AWS CLI), or SDKs. For more information about Lightsail concepts and tasks, see the Lightsail Dev Guide.

This API Reference provides detailed information about the actions, data types, parameters, and errors of the Lightsail service. For more information about the supported AWS Regions, endpoints, and service quotas of the Lightsail service, see [Amazon Lightsail Endpoints and Quotas](https://docs.aws.amazon.com/general/latest/gr/lightsail.html) in the *AWS General Reference*.

#### Usage

lightsail(config = list())

#### <span id="page-27-0"></span>Arguments

config Optional configuration of credentials, endpoint, and/or region.

#### Value

A client for the service. You can call the service's operations using syntax like svc\$operation(...), where svc is the name you've assigned to the client. The available operations are listed in the Operations section.

#### Service syntax

```
svc <- lightsail(
  config = list(
    credentials = list(
      creds = list(
        access_key_id = "string",
        secret_access_key = "string",
        session_token = "string"
      ),
      profile = "string"
    ),
    endpoint = "string",
    region = "string"
  )
\lambda
```
#### **Operations**

[allocate\\_static\\_ip](#page-0-0) Allocates a static IP address

[attach\\_certificate\\_to\\_distribution](#page-0-0) Attaches an SSL/TLS certificate to your Amazon Lightsail content delivery [attach\\_disk](#page-0-0) Attaches a block storage disk to a running or stopped Lightsail instance and exposes it to the instance and exposes it to the specified disk name instance and  $\alpha$ [attach\\_instances\\_to\\_load\\_balancer](#page-0-0) Attaches one or more Lightsail instances to a load balancer [attach\\_load\\_balancer\\_tls\\_certificate](#page-0-0) Attaches a Transport Layer Security (TLS) certificate to your load balancer [attach\\_static\\_ip](#page-0-0) Attaches a static IP address to a specific Amazon Lightsail instance [close\\_instance\\_public\\_ports](#page-0-0) Closes ports for a specific Amazon Lightsail instance [copy\\_snapshot](#page-0-0) Copies a manual snapshot of an instance or disk as another manual snapshot create certificate Creates an SSL/TLS certificate for a Amazon Lightsail content delivery net [create\\_cloud\\_formation\\_stack](#page-0-0) Creates an AWS CloudFormation stack, which creates a new Amazon EC2 [create\\_contact\\_method](#page-0-0) Creates an email or SMS text message contact method [create\\_container\\_service](#page-0-0) Creates an Amazon Lightsail container service [create\\_container\\_service\\_deployment](#page-0-0) Creates a deployment for your Amazon Lightsail container service [create\\_container\\_service\\_registry\\_login](#page-0-0) Creates a temporary set of log in credentials that you can use to log in to the [create\\_disk](#page-0-0) Creates a block storage disk that can be attached to an Amazon Lightsail instance in the same Availability Zone (except the same Availability Zone (except to an Amazon Lightsail instance of the same Availabilit [create\\_disk\\_from\\_snapshot](#page-0-0) Creates a block storage disk from a manual or automatic snapshot of a disk [create\\_disk\\_snapshot](#page-0-0) Creates a snapshot of a block storage disk [create\\_distribution](#page-0-0) Creates an Amazon Lightsail content delivery network (CDN) distribution [create\\_domain](#page-0-0) Creates a domain resource for the specified domain (e [create\\_domain\\_entry](#page-0-0) Creates one of the following domain name system (DNS) records in a domain

#### <span id="page-28-0"></span>lightsail 29

[create\\_key\\_pair](#page-0-0) Creates an SSH key pair [create\\_load\\_balancer](#page-0-0) Creates a Lightsail load balancer [delete\\_alarm](#page-0-0) Deletes an alarm [delete\\_contact\\_method](#page-0-0) Deletes a contact method [delete\\_disk](#page-0-0) Deletes the specified block storage disk [delete\\_disk\\_snapshot](#page-0-0) Deletes the specified disk snapshot [delete\\_domain\\_entry](#page-0-0) Deletes a specific domain entry [delete\\_instance](#page-0-0) Deletes an Amazon Lightsail instance [delete\\_key\\_pair](#page-0-0) Deletes a specific SSH key pair [delete\\_relational\\_database](#page-0-0) Deletes a database in Amazon Lightsail

[create\\_instances](#page-0-0) Creates one or more Amazon Lightsail instances [create\\_instances\\_from\\_snapshot](#page-0-0) Creates one or more new instances from a manual or automatic snapshot of [create\\_instance\\_snapshot](#page-0-0) Creates a snapshot of a specific virtual private server, or instance [create\\_load\\_balancer\\_tls\\_certificate](#page-0-0) Creates a Lightsail load balancer TLS certificate [create\\_relational\\_database](#page-0-0) Creates a new database in Amazon Lightsail [create\\_relational\\_database\\_from\\_snapshot](#page-0-0) Creates a new database from an existing database snapshot in Amazon Lightsail [create\\_relational\\_database\\_snapshot](#page-0-0) Creates a snapshot of your database in Amazon Lightsail [delete\\_auto\\_snapshot](#page-0-0) Deletes an automatic snapshot of an instance or disk [delete\\_certificate](#page-0-0) Deletes an SSL/TLS certificate for your Amazon Lightsail content delivery [delete\\_container\\_image](#page-0-0) deletes a container image that is registered to your Amazon Lightsail container services a container service of the United States and the United States and Deletes a container image that is registere [delete\\_container\\_service](#page-0-0) Deletes your Amazon Lightsail container service [delete\\_distribution](#page-0-0) Deletes your Amazon Lightsail content delivery network (CDN) distribution [delete\\_domain](#page-0-0) Deletes the specified domain recordset and all of its domain records [delete\\_instance\\_snapshot](#page-0-0) Deletes a specific snapshot of a virtual private server (or instance) [delete\\_known\\_host\\_keys](#page-0-0) Deletes the known host key or certificate used by the Amazon Lightsail browser[delete\\_load\\_balancer](#page-0-0) Deletes a Lightsail load balancer and all its associated SSL/TLS certificates [delete\\_load\\_balancer\\_tls\\_certificate](#page-0-0) Deletes an SSL/TLS certificate associated with a Lightsail load balancer [delete\\_relational\\_database\\_snapshot](#page-0-0) Deletes a database snapshot in Amazon Lightsail [detach\\_certificate\\_from\\_distribution](#page-0-0) Detaches an SSL/TLS certificate from your Amazon Lightsail content deliver [detach\\_disk](#page-0-0) Detaches a stopped block storage disk from a Lightsail instance [detach\\_instances\\_from\\_load\\_balancer](#page-0-0) Detaches the specified instances from a Lightsail load balancer [detach\\_static\\_ip](#page-0-0) Detaches a static IP from the Amazon Lightsail instance to which it is attached by Detaches a static IP from the Amazon Lightsail instance to which it is attached by Detaches a static IP from the Amazon Li [disable\\_add\\_on](#page-0-0) Disables an add-on for an Amazon Lightsail resource [download\\_default\\_key\\_pair](#page-0-0) Downloads the default SSH key pair from the user's account [enable\\_add\\_on](#page-0-0) Enables or modifies an add-on for an Amazon Lightsail resource [export\\_snapshot](#page-0-0) Exports an Amazon Lightsail instance or block storage disk snapshot to Am [get\\_active\\_names](#page-0-0) Returns the names of all active (not deleted) resources [get\\_alarms](#page-0-0) Returns information about the configured alarms [get\\_auto\\_snapshots](#page-0-0) Returns the available automatic snapshots for an instance or disk [get\\_blueprints](#page-0-0) Returns the list of available instance images, or blueprints [get\\_bundles](#page-0-0) **Returns** the list of bundles that are available for purchase [get\\_certificates](#page-0-0) Returns information about one or more Amazon Lightsail SSL/TLS certificates [get\\_cloud\\_formation\\_stack\\_records](#page-0-0) Returns the CloudFormation stack record created as a result of the create clo [get\\_contact\\_methods](#page-0-0) Returns information about the configured contact methods [get\\_container\\_api\\_metadata](#page-0-0) Returns information about Amazon Lightsail containers, such as the current [get\\_container\\_images](#page-0-0) Returns the container images that are registered to your Amazon Lightsail container services [get\\_container\\_log](#page-0-0) Returns the log events of a container of your Amazon Lightsail container se [get\\_container\\_service\\_deployments](#page-0-0) Returns the deployments for your Amazon Lightsail container service

30 lightsail

[get\\_instance\\_state](#page-0-0) Returns the state of a specific instance [get\\_operations](#page-0-0) Returns information about all operations [get\\_operations\\_for\\_resource](#page-0-0) Gets operations for a specific resource (e

[get\\_container\\_service\\_metric\\_data](#page-0-0) Returns the data points of a specific metric of your Amazon Lightsail container [get\\_container\\_service\\_powers](#page-0-0) Returns the list of powers that can be specified for your Amazon Lightsail container [get\\_container\\_services](#page-0-0) Returns information about one or more of your Amazon Lightsail container [get\\_disk](#page-0-0) Returns information about a specific block storage disk [get\\_disks](#page-0-0) Returns information about all block storage disks in your AWS account and regional region about all block storage disks in your AWS account and [get\\_disk\\_snapshot](#page-0-0) Returns information about a specific block storage disk snapshot [get\\_disk\\_snapshots](#page-0-0) Returns information about all block storage disk snapshots in your AWS account and regional regional regional regional regional regional regional regional regional regional regional regional regional reg [get\\_distribution\\_bundles](#page-0-0) Returns the list bundles that can be applied to you Amazon Lightsail content delivery network (CDN) distributions are network (CDN) distributions of the distributions of  $\mathbb{R}$  extent of the dist [get\\_distribution\\_latest\\_cache\\_reset](#page-0-0) Returns the timestamp and status of the last cache reset of a specific Amazo [get\\_distribution\\_metric\\_data](#page-0-0) Returns the data points of a specific metric for an Amazon Lightsail content delivery network (CDN) distribution [get\\_distributions](#page-0-0) Returns information about one or more of your Amazon Lightsail content delivery network (CDN) distributions [get\\_domain](#page-0-0) Returns information about a specific domain recordset [get\\_domains](#page-0-0) Returns a list of all domains in the user's account [get\\_export\\_snapshot\\_records](#page-0-0) Returns the export snapshot record created as a result of the export snapshot [get\\_instance](#page-0-0) Returns information about a specific Amazon Lightsail instance, which is a virtual private server  $\mathbb{R}^n$ [get\\_instance\\_access\\_details](#page-0-0) Returns temporary SSH keys you can use to connect to a specific virtual private server, or instance server, or instance server, or instance server, or instance server, or instance server, or ins [get\\_instance\\_metric\\_data](#page-0-0) Returns the data points for the specified Amazon Lightsail instance metric, [get\\_instance\\_port\\_states](#page-0-0) Returns the firewall port states for a specific Amazon Lightsail instance, the [get\\_instances](#page-0-0) Returns information about all Amazon Lightsail virtual private servers, or in [get\\_instance\\_snapshot](#page-0-0) Returns information about a specific instance snapshot [get\\_instance\\_snapshots](#page-0-0) Returns all instance snapshots for the user's account [get\\_key\\_pair](#page-0-0) Returns information about a specific key pair [get\\_key\\_pairs](#page-0-0) Returns information about all key pairs in the user's account [get\\_load\\_balancer](#page-0-0) Returns information about the specified Lightsail load balancer [get\\_load\\_balancer\\_metric\\_data](#page-0-0) Returns information about health metrics for your Lightsail load balancer [get\\_load\\_balancers](#page-0-0) Returns information about all load balancers in an account [get\\_load\\_balancer\\_tls\\_certificates](#page-0-0) Returns information about the TLS certificates that are associated with the s [get\\_operation](#page-0-0) Returns information about a specific operation [get\\_regions](#page-0-0) **Returns a list of all valid regions for Amazon Lightsail** [get\\_relational\\_database](#page-0-0) Returns information about a specific database in Amazon Lightsail [get\\_relational\\_database\\_blueprints](#page-0-0) Returns a list of available database blueprints in Amazon Lightsail [get\\_relational\\_database\\_bundles](#page-0-0) Returns the list of bundles that are available in Amazon Lightsail [get\\_relational\\_database\\_events](#page-0-0) Returns a list of events for a specific database in Amazon Lightsail [get\\_relational\\_database\\_log\\_events](#page-0-0) Returns a list of log events for a database in Amazon Lightsail [get\\_relational\\_database\\_log\\_streams](#page-0-0) Returns a list of available log streams for a specific database in Amazon Lig [get\\_relational\\_database\\_master\\_user\\_password](#page-0-0) Returns the current, previous, or pending versions of the master user password [get\\_relational\\_database\\_metric\\_data](#page-0-0) Returns the data points of the specified metric for a database in Amazon Lig [get\\_relational\\_database\\_parameters](#page-0-0) Returns all of the runtime parameters offered by the underlying database so [get\\_relational\\_databases](#page-0-0) Returns information about all of your databases in Amazon Lightsail [get\\_relational\\_database\\_snapshot](#page-0-0) Returns information about a specific database snapshot in Amazon Lightsail [get\\_relational\\_database\\_snapshots](#page-0-0) Returns information about all of your database snapshots in Amazon Lights [get\\_static\\_ip](#page-0-0) Returns information about a specific static IP [get\\_static\\_ips](#page-0-0) Returns information about all static IPs in the user's account [import\\_key\\_pair](#page-0-0) Imports a public SSH key from a specific key pair [is\\_vpc\\_peered](#page-0-0) Returns a Boolean value indicating whether your Lightsail VPC is peered

<span id="page-29-0"></span>

#### <span id="page-30-0"></span>serverlessapplicationrepository 31

[reboot\\_instance](#page-0-0) Restarts a specific instance [update\\_relational\\_database\\_parameters](#page-0-0) Allows the update of one or more parameters of a database in Amazon Lightsail

[open\\_instance\\_public\\_ports](#page-0-0) Opens ports for a specific Amazon Lightsail instance, and specifies the IP and the ports allowed to the instance through the instance to the instance to the instance through the protocol. [peer\\_vpc](#page-0-0) Tries to peer the Lightsail VPC with the user's default VPC put alarm **Creates or updates an alarm**, and associates it with the specified metric [put\\_instance\\_public\\_ports](#page-0-0) Opens ports for a specific Amazon Lightsail instance, and specifies the IP and the ports [reboot\\_relational\\_database](#page-0-0) Restarts a specific database in Amazon Lightsail [register\\_container\\_image](#page-0-0) Registers a container image to your Amazon Lightsail container service [release\\_static\\_ip](#page-0-0) Deletes a specific static IP from your account [reset\\_distribution\\_cache](#page-0-0) Deletes currently cached content from your Amazon Lightsail content deliv [send\\_contact\\_method\\_verification](#page-0-0) Sends a verification request to an email contact method to ensure it's owned [start\\_instance](#page-0-0) Starts a specific Amazon Lightsail instance from a stopped state [start\\_relational\\_database](#page-0-0) Starts a specific database from a stopped state in Amazon Lightsail [stop\\_instance](#page-0-0) Stops a specific Amazon Lightsail instance that is currently running [stop\\_relational\\_database](#page-0-0) Stops a specific database that is currently running in Amazon Lightsail [tag\\_resource](#page-0-0) Adds one or more tags to the specified Amazon Lightsail resource [test\\_alarm](#page-0-0) Tests an alarm by displaying a banner on the Amazon Lightsail console [unpeer\\_vpc](#page-0-0) Attempts to unpeer the Lightsail VPC from the user's default VPC [untag\\_resource](#page-0-0) Deletes the specified set of tag keys and their values from the specified Amazon Lightsail resource [update\\_container\\_service](#page-0-0) Updates the configuration of your Amazon Lightsail container service, such as its power, such as its power, such as its power, such as its power, such as its power, such as its power, such as its p [update\\_distribution](#page-0-0) Updates an existing Amazon Lightsail content delivery network (CDN) distribution [update\\_distribution\\_bundle](#page-0-0) Updates the bundle of your Amazon Lightsail content delivery network (CD [update\\_domain\\_entry](#page-0-0) Updates a domain recordset after it is created [update\\_load\\_balancer\\_attribute](#page-0-0) Updates the specified attribute for a load balancer [update\\_relational\\_database](#page-0-0) Allows the update of one or more attributes of a database in Amazon Lights

#### Examples

```
## Not run:
svc <- lightsail()
svc$allocate_static_ip(
 Foo = 123)
## End(Not run)
```
serverlessapplicationrepository *AWSServerlessApplicationRepository*

#### Description

The AWS Serverless Application Repository makes it easy for developers and enterprises to quickly find and deploy serverless applications in the AWS Cloud. For more information about serverless applications, see Serverless Computing and Applications on the AWS website.

The AWS Serverless Application Repository is deeply integrated with the AWS Lambda console, so that developers of all levels can get started with serverless computing without needing to learn anything new. You can use category keywords to browse for applications such as web and mobile backends, data processing applications, or chatbots. You can also search for applications by name, publisher, or event source. To use an application, you simply choose it, configure any required fields, and deploy it with a few clicks.

You can also easily publish applications, sharing them publicly with the community at large, or privately within your team or across your organization. To publish a serverless application (or app), you can use the AWS Management Console, AWS Command Line Interface (AWS CLI), or AWS SDKs to upload the code. Along with the code, you upload a simple manifest file, also known as the AWS Serverless Application Model (AWS SAM) template. For more information about AWS SAM, see AWS Serverless Application Model (AWS SAM) on the AWS Labs GitHub repository.

The AWS Serverless Application Repository Developer Guide contains more information about the two developer experiences available:

• Consuming Applications – Browse for applications and view information about them, including source code and readme files. Also install, configure, and deploy applications of your choosing.

Publishing Applications – Configure and upload applications to make them available to other developers, and publish new versions of applications.

#### Usage

```
serverlessapplicationrepository(config = list())
```
#### Arguments

config Optional configuration of credentials, endpoint, and/or region.

#### Value

A client for the service. You can call the service's operations using syntax like svc\$operation( $\dots$ ), where svc is the name you've assigned to the client. The available operations are listed in the Operations section.

#### Service syntax

```
svc <- serverlessapplicationrepository(
 config = list(credentials = list(
     creds = list(
       access_key_id = "string",
       secret_access_key = "string",
        session_token = "string"
     ),
     profile = "string"
    ),
    endpoint = "string",
    region = "string"
```
## <span id="page-32-0"></span>serverlessapplicationrepository 33

)  $\overline{)}$ 

## **Operations**

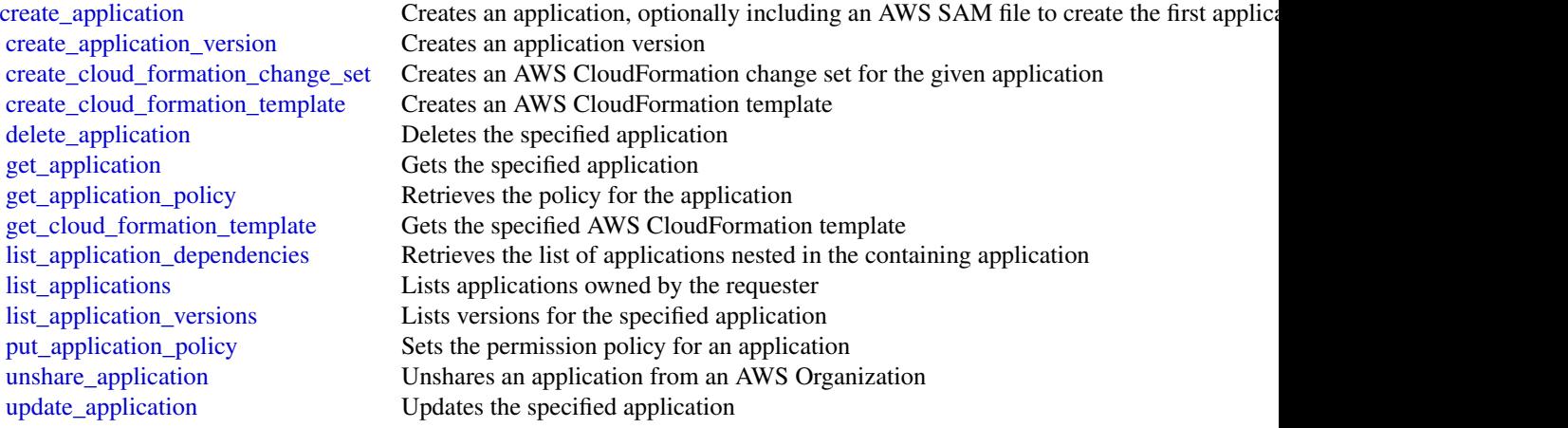

## Examples

```
## Not run:
svc <- serverlessapplicationrepository()
svc$create_application(
 Foo = 123)
```
## End(Not run)

# <span id="page-33-0"></span>**Index**

abort\_environment\_update, *[23](#page-22-0)* accept\_reserved\_instances\_exchange\_quote, *[5](#page-4-0)* accept\_transit\_gateway\_multicast\_domain\_assoc**attach**sload\_balancer\_tls\_certificate, *[5](#page-4-0)* accept\_transit\_gateway\_peering\_attachment, *[5](#page-4-0)* accept\_transit\_gateway\_vpc\_attachment, *[5](#page-4-0)* accept\_vpc\_endpoint\_connections, *[5](#page-4-0)* accept\_vpc\_peering\_connection, *[5](#page-4-0)* add\_layer\_version\_permission, *[25](#page-24-0)* add\_permission, *[25](#page-24-0)* advertise\_byoip\_cidr, *[5](#page-4-0)* allocate\_address, *[5](#page-4-0)* allocate\_hosts, *[5](#page-4-0)* allocate\_static\_ip, *[28](#page-27-0)* apply\_environment\_managed\_action, *[23](#page-22-0)* apply\_security\_groups\_to\_client\_vpn\_target\_network, cancel\_bundle\_task, *[6](#page-5-0) [5](#page-4-0)* assign\_ipv\_6\_addresses, *[5](#page-4-0)* assign\_private\_ip\_addresses, *[5](#page-4-0)* associate\_address, *[5](#page-4-0)* associate\_client\_vpn\_target\_network, *[5](#page-4-0)* associate\_dhcp\_options, *[5](#page-4-0)* associate\_enclave\_certificate\_iam\_role, *[5](#page-4-0)* associate\_environment\_operations\_role, *[23](#page-22-0)* associate\_iam\_instance\_profile, *[5](#page-4-0)* associate\_route\_table, *[5](#page-4-0)* associate\_subnet\_cidr\_block, *[5](#page-4-0)* associate\_transit\_gateway\_multicast\_domain, *[5](#page-4-0)* associate\_transit\_gateway\_route\_table, *[5](#page-4-0)* associate\_vpc\_cidr\_block, *[5](#page-4-0)* attach\_certificate\_to\_distribution, *[28](#page-27-0)* attach\_classic\_link\_vpc, *[5](#page-4-0)* attach\_disk, *[28](#page-27-0)* attach\_instances\_to\_load\_balancer, *[28](#page-27-0)* attach\_internet\_gateway, *[5](#page-4-0) [28](#page-27-0)* attach\_network\_interface, *[5](#page-4-0)* attach\_static\_ip, *[28](#page-27-0)* attach\_volume, *[5](#page-4-0)* attach\_vpn\_gateway, *[5](#page-4-0)* authorize\_client\_vpn\_ingress, *[5](#page-4-0)* authorize\_security\_group\_egress, *[5](#page-4-0)* authorize\_security\_group\_ingress, *[5](#page-4-0)* batch, [2](#page-1-0) batch\_check\_layer\_availability, *[17](#page-16-0)* batch\_delete\_image, *[17](#page-16-0)* batch\_get\_image, *[17](#page-16-0)* bundle\_instance, *[6](#page-5-0)* cancel\_capacity\_reservation, *[6](#page-5-0)* cancel\_conversion\_task, *[6](#page-5-0)* cancel\_export\_task, *[6](#page-5-0)* cancel\_import\_task, *[6](#page-5-0)* cancel\_job, *[3](#page-2-0)* cancel\_reserved\_instances\_listing, *[6](#page-5-0)* cancel\_spot\_fleet\_requests, *[6](#page-5-0)* cancel\_spot\_instance\_requests, *[6](#page-5-0)* check\_dns\_availability, *[23](#page-22-0)* close\_instance\_public\_ports, *[28](#page-27-0)* complete\_layer\_upload, *[17](#page-16-0)* compose\_environments, *[23](#page-22-0)* confirm\_product\_instance, *[6](#page-5-0)* copy\_fpga\_image, *[6](#page-5-0)* copy\_image, *[6](#page-5-0)* copy\_snapshot, *[6](#page-5-0)*, *[28](#page-27-0)* create\_addon, *[21](#page-20-0)* create\_alias, *[25](#page-24-0)* create\_application, *[23](#page-22-0)*, *[33](#page-32-0)* create\_application\_version, *[23](#page-22-0)*, *[33](#page-32-0)*

#### $I<sub>N</sub>$  and  $I<sub>35</sub>$  and  $I<sub>35</sub>$  and  $I<sub>35</sub>$  and  $I<sub>35</sub>$  and  $I<sub>35</sub>$  and  $I<sub>35</sub>$  and  $I<sub>35</sub>$  and  $I<sub>35</sub>$  and  $I<sub>35</sub>$  and  $I<sub>35</sub>$  and  $I<sub>35</sub>$  and  $I<sub>35</sub>$  and  $I<sub>35</sub>$  and

create\_capacity\_provider, *[19](#page-18-0)* create\_capacity\_reservation, *[6](#page-5-0)* create\_carrier\_gateway, *[6](#page-5-0)* create\_certificate, *[28](#page-27-0)* create\_client\_vpn\_endpoint, *[6](#page-5-0)* create\_client\_vpn\_route, *[6](#page-5-0)* create\_cloud\_formation\_change\_set, *[33](#page-32-0)* create\_cloud\_formation\_stack, *[28](#page-27-0)* create\_cloud\_formation\_template, *[33](#page-32-0)* create\_cluster, *[19](#page-18-0)*, *[21](#page-20-0)* create\_code\_signing\_config, *[25](#page-24-0)* create\_compute\_environment, *[3](#page-2-0)* create\_configuration\_template, *[23](#page-22-0)* create\_contact\_method, *[28](#page-27-0)* create\_container\_service, *[28](#page-27-0)* create\_container\_service\_deployment, *[28](#page-27-0)* create\_container\_service\_registry\_login, *[28](#page-27-0)* create\_customer\_gateway, *[6](#page-5-0)* create\_default\_subnet, *[6](#page-5-0)* create\_default\_vpc, *[6](#page-5-0)* create\_dhcp\_options, *[6](#page-5-0)* create\_disk, *[28](#page-27-0)* create\_disk\_from\_snapshot, *[28](#page-27-0)* create\_disk\_snapshot, *[28](#page-27-0)* create\_distribution, *[28](#page-27-0)* create\_domain, *[28](#page-27-0)* create\_domain\_entry, *[28](#page-27-0)* create\_egress\_only\_internet\_gateway, *[6](#page-5-0)* create\_environment, *[23](#page-22-0)* create\_event\_source\_mapping, *[26](#page-25-0)* create\_fargate\_profile, *[21](#page-20-0)* create\_fleet, *[6](#page-5-0)* create\_flow\_logs, *[6](#page-5-0)* create\_fpga\_image, *[6](#page-5-0)* create\_function, *[26](#page-25-0)* create\_image, *[6](#page-5-0)* create\_instance\_export\_task, *[6](#page-5-0)* create\_instance\_snapshot, *[29](#page-28-0)* create\_instances, *[29](#page-28-0)* create\_instances\_from\_snapshot, *[29](#page-28-0)* create\_internet\_gateway, *[6](#page-5-0)* create\_job\_queue, *[3](#page-2-0)* create\_key\_pair, *[6](#page-5-0)*, *[29](#page-28-0)* create\_launch\_template, *[6](#page-5-0)* create\_launch\_template\_version, *[6](#page-5-0)* create\_load\_balancer, *[29](#page-28-0)*

create\_load\_balancer\_tls\_certificate, *[29](#page-28-0)* create\_local\_gateway\_route, *[6](#page-5-0)* create\_local\_gateway\_route\_table\_vpc\_association, *[6](#page-5-0)* create\_managed\_prefix\_list, *[6](#page-5-0)* create\_nat\_gateway, *[6](#page-5-0)* create\_network\_acl, *[6](#page-5-0)* create\_network\_acl\_entry, *[6](#page-5-0)* create\_network\_insights\_path, *[6](#page-5-0)* create\_network\_interface, *[6](#page-5-0)* create\_network\_interface\_permission, *[6](#page-5-0)* create\_nodegroup, *[21](#page-20-0)* create\_placement\_group, *[6](#page-5-0)* create\_platform\_version, *[23](#page-22-0)* create\_relational\_database, *[29](#page-28-0)* create\_relational\_database\_from\_snapshot, *[29](#page-28-0)* create\_relational\_database\_snapshot, *[29](#page-28-0)* create\_repository, *[17](#page-16-0)* create\_reserved\_instances\_listing, *[6](#page-5-0)* create\_route, *[6](#page-5-0)* create\_route\_table, *[6](#page-5-0)* create\_security\_group, *[6](#page-5-0)* create\_service, *[19](#page-18-0)* create\_snapshot, *[6](#page-5-0)* create\_snapshots, *[6](#page-5-0)* create\_spot\_datafeed\_subscription, *[6](#page-5-0)* create\_storage\_location, *[23](#page-22-0)* create\_subnet, *[7](#page-6-0)* create\_tags, *[7](#page-6-0)* create\_task\_set, *[19](#page-18-0)* create\_traffic\_mirror\_filter, *[7](#page-6-0)* create\_traffic\_mirror\_filter\_rule, *[7](#page-6-0)* create\_traffic\_mirror\_session, *[7](#page-6-0)* create\_traffic\_mirror\_target, *[7](#page-6-0)* create\_transit\_gateway, *[7](#page-6-0)* create\_transit\_gateway\_connect, *[7](#page-6-0)* create\_transit\_gateway\_connect\_peer, *[7](#page-6-0)* create\_transit\_gateway\_multicast\_domain, *[7](#page-6-0)* create\_transit\_gateway\_peering\_attachment, *[7](#page-6-0)* create\_transit\_gateway\_prefix\_list\_reference, *[7](#page-6-0)* create\_transit\_gateway\_route, *[7](#page-6-0)* create\_transit\_gateway\_route\_table, *[7](#page-6-0)*

```
create_transit_gateway_vpc_attachment,
        7
create_volume, 7
create_vpc, 7
create_vpc_endpoint, 7
create_vpc_endpoint_connection_notification,
delete_instance, 29
        7
create_vpc_endpoint_service_configuration,
        7
create_vpc_peering_connection, 7
create_vpn_connection, 7
create_vpn_connection_route, 7
create_vpn_gateway, 7
delete_account_setting, 19
delete_addon, 21
delete_alarm, 29
delete_alias, 26
delete_application, 23, 33
delete_application_version, 23
delete_attributes, 19
delete_auto_snapshot, 29
delete_capacity_provider, 19
delete_carrier_gateway, 7
delete_certificate, 29
delete_client_vpn_endpoint, 7
delete_client_vpn_route, 7
delete_cluster, 19, 21
delete_code_signing_config, 26
delete_compute_environment, 3
delete_configuration_template, 23
delete_contact_method, 29
delete_container_image, 29
delete_container_service, 29
delete_customer_gateway, 7
delete_dhcp_options, 7
delete_disk, 29
delete_disk_snapshot, 29
delete_distribution, 29
delete_domain, 29
delete_domain_entry, 29
delete_egress_only_internet_gateway, 7
delete_environment_configuration, 23
delete_event_source_mapping, 26
delete_fargate_profile, 21
delete_fleets, 7
delete_flow_logs, 7
delete_fpga_image, 7
delete_function, 26
```

```
delete_function_code_signing_config,
        26
delete_function_concurrency, 26
delete_function_event_invoke_config,
        26
delete_instance_snapshot, 29
delete_internet_gateway, 7
delete_job_queue, 3
delete_key_pair, 7, 29
delete_known_host_keys, 29
delete_launch_template, 7
delete_launch_template_versions, 7
delete_layer_version, 26
delete_lifecycle_policy, 17
delete_load_balancer, 29
delete_load_balancer_tls_certificate,
        29
delete_local_gateway_route, 7
delete_local_gateway_route_table_vpc_association,
        7
delete_managed_prefix_list, 7
delete_nat_gateway, 7
delete_network_acl, 7
delete_network_acl_entry, 7
delete_network_insights_analysis, 7
delete_network_insights_path, 7
delete_network_interface, 7
delete_network_interface_permission, 7
delete_nodegroup, 21
delete_placement_group, 7
delete_platform_version, 23
delete_provisioned_concurrency_config,
        26
delete_queued_reserved_instances, 8
delete_registry_policy, 17
delete_relational_database, 29
delete_relational_database_snapshot,
        29
delete_repository, 17
delete_repository_policy, 17
delete_route, 8
delete_route_table, 8
delete_security_group, 8
delete_service, 19
delete_snapshot, 8
delete_spot_datafeed_subscription, 8
delete_subnet, 8
```
#### $I<sub>N</sub>$  and  $I<sub>37</sub>$  and  $I<sub>37</sub>$  and  $I<sub>37</sub>$  and  $I<sub>37</sub>$  and  $I<sub>37</sub>$  and  $I<sub>37</sub>$  and  $I<sub>37</sub>$  and  $I<sub>37</sub>$  and  $I<sub>37</sub>$  and  $I<sub>37</sub>$  and  $I<sub>37</sub>$  and  $I<sub>37</sub>$  and  $I<sub>37</sub>$  and

```
delete_tags, 8
delete_task_set, 19
delete_traffic_mirror_filter, 8
delete_traffic_mirror_filter_rule, 8
delete_traffic_mirror_session, 8
delete_traffic_mirror_target, 8
delete_transit_gateway, 8
delete_transit_gateway_connect, 8
delete_transit_gateway_connect_peer, 8
delete_transit_gateway_multicast_domain,
        8
delete_transit_gateway_peering_attachment,
        8
delete_transit_gateway_prefix_list_reference,
describe_cluster, 21
        8
delete_transit_gateway_route, 8
delete_transit_gateway_route_table, 8
delete_transit_gateway_vpc_attachment,
        8
delete_volume, 8
delete_vpc, 8
delete_vpc_endpoint_connection_notifications,
describe_customer_gateways, 9
        8
delete_vpc_endpoint_service_configurations,
        8
delete_vpc_endpoints, 8
delete_vpc_peering_connection, 8
delete_vpn_connection, 8
delete_vpn_connection_route, 8
delete_vpn_gateway, 8
deprovision_byoip_cidr, 8
deregister_container_instance, 19
deregister_image, 8
deregister_instance_event_notification_attributes,
describe_events, 24
        8
deregister_job_definition, 3
deregister_task_definition, 19
deregister_transit_gateway_multicast_group_members,
describe_fast_snapshot_restores, 9
        8
deregister_transit_gateway_multicast_group_sodesesibe_fleet_instances,9
        8
describe_account_attributes, 8, 24
describe_addon, 21
describe_addon_versions, 21
describe_addresses, 8
describe_aggregate_id_format, 8
describe_application_versions, 24
describe_applications, 24
                                               describe_availability_zones, 8
                                               describe_bundle_tasks, 8
                                               describe_byoip_cidrs, 8
                                               describe_capacity_providers, 19
                                               describe_capacity_reservations, 8
                                               describe_carrier_gateways, 8
                                               describe_classic_link_instances, 8
                                               describe_client_vpn_authorization_rules,
                                                       8
                                               describe_client_vpn_connections, 8
                                               describe_client_vpn_endpoints, 8
                                               describe_client_vpn_routes, 8
                                               describe_client_vpn_target_networks, 9
                                               describe_clusters, 19
                                               describe_coip_pools, 9
                                               describe_compute_environments, 3
                                               describe_configuration_options, 24
                                               describe_configuration_settings, 24
                                               describe_container_instances, 19
                                               describe_conversion_tasks, 9
                                               describe_dhcp_options, 9
                                               describe_egress_only_internet_gateways,
                                                       9
                                               describe_elastic_gpus, 9
                                               describe_environment_health, 24
                                               describe_environment_managed_action_history,
                                                       24
                                               describe_environment_managed_actions,
                                                       24
                                               describe_environment_resources, 24
                                               describe_environments, 24
                                               describe_export_image_tasks, 9
                                               describe_export_tasks, 9
                                               describe_fargate_profile, 21
                                               describe_fleet_history, 9
                                               describe_fleets, 9
                                               describe_flow_logs, 9
                                               describe_fpga_image_attribute, 9
                                               describe_fpga_images, 9
                                               describe_host_reservation_offerings, 9
                                               describe_host_reservations, 9
                                               describe_hosts, 9
                                               describe_iam_instance_profile_associations,
```

```
9
describe_id_format, 9
describe_identity_id_format, 9
describe_image_attribute, 9
describe_image_scan_findings, 17
describe_images, 9, 17
describe_import_image_tasks, 9
describe_import_snapshot_tasks, 9
describe_instance_attribute, 9
describe_instance_credit_specifications,
        9
describe_instance_event_notification_attributdescribe_reserved_instances_modifications,
        9
describe_instance_status, 9
describe_instance_type_offerings, 9
describe_instance_types, 9
describe_instances, 9
describe_instances_health, 24
describe_internet_gateways, 9
describe_ipv_6_pools, 9
describe_job_definitions, 3
describe_job_queues, 3
describe_jobs, 3
describe_key_pairs, 9
describe_launch_template_versions, 9
describe_launch_templates, 9
describe_local_gateway_route_table_virtual_indesfacee_gspoop_associansoasces,l0
        9
describe_local_gateway_route_table_vpc_associations,
10
        9
describe_local_gateway_route_tables, 9
describe_local_gateway_virtual_interface_groups,
describe_spot_price_history, 10
        9
describe_local_gateway_virtual_interfaces,
        9
describe_local_gateways, 9
describe_managed_prefix_lists, 9
describe_moving_addresses, 9
describe_nat_gateways, 9
describe_network_acls, 9
describe_network_insights_analyses, 10
describe_network_insights_paths, 10
describe_network_interface_attribute,
        10
describe_network_interface_permissions,
        10
describe_network_interfaces, 10
describe_nodegroup, 21
                                               describe_placement_groups, 10
                                               describe_platform_version, 24
                                               describe_prefix_lists, 10
                                               describe_principal_id_format, 10
                                               describe_public_ipv_4_pools, 10
                                               describe_regions, 10
                                               describe_registry, 17
                                               describe_repositories, 17
                                               describe_reserved_instances, 10
                                               describe_reserved_instances_listings,
                                                       10
                                                       10
                                               describe_reserved_instances_offerings,
                                                       10
                                               describe_route_tables, 10
                                               describe_scheduled_instance_availability,
                                                       10
                                               describe_scheduled_instances, 10
                                               describe_security_group_references, 10
                                               describe_security_groups, 10
                                               describe_services, 19
                                               describe_snapshot_attribute, 10
                                               describe_snapshots, 10
                                               describe_spot_datafeed_subscription,
                                                       10
                                              describe_spot_fleet_request_history,
                                               describe_spot_fleet_requests, 10
                                               describe_spot_instance_requests, 10
                                               describe_stale_security_groups, 10
                                               describe_subnets, 10
                                               describe_tags, 10
                                               describe_task_definition, 19
                                               describe_task_sets, 19
                                               describe_tasks, 19
                                              describe_traffic_mirror_filters, 10
                                               describe_traffic_mirror_sessions, 10
                                               describe_traffic_mirror_targets, 10
                                               describe_transit_gateway_attachments,
                                                       10
                                               describe_transit_gateway_connect_peers,
                                                       10
                                               describe_transit_gateway_connects, 10
                                               describe_transit_gateway_multicast_domains,
                                                       10
```
#### INDEX  $39$

```
describe_transit_gateway_peering_attachments,
        10
describe_transit_gateway_route_tables,
        10
describe_transit_gateway_vpc_attachments,
        10
describe_transit_gateways, 10
describe_update, 21
describe_volume_attribute, 10
describe_volume_status, 10
describe_volumes, 10
describe_volumes_modifications, 10
describe_vpc_attribute, 10
describe_vpc_classic_link, 10
describe_vpc_classic_link_dns_support,
        10
describe_vpc_endpoint_connection_notifications,
discover_poll_endpoint, 19
        11
describe_vpc_endpoint_connections, 11
4
        11
describe_vpc_endpoint_service_permissions,
        11
describe_vpc_endpoint_services, 11
describe_vpc_endpoints, 11
describe_vpc_peering_connections, 11
describe_vpcs, 11
describe_vpn_connections, 11
describe_vpn_gateways, 11
detach_certificate_from_distribution,
        29
detach_classic_link_vpc, 11
detach_disk, 29
detach_instances_from_load_balancer,
        29
detach_internet_gateway, 11
detach_network_interface, 11
detach_static_ip, 29
detach_volume, 11
detach_vpn_gateway, 11
disable_add_on, 29
disable_ebs_encryption_by_default, 11
disable_fast_snapshot_restores, 11
disable_transit_gateway_route_table_propagation,
get_active_names, 29
        11
disable_vgw_route_propagation, 11
disable_vpc_classic_link, 11
disable_vpc_classic_link_dns_support,
                                                      11
                                              disassociate_address, 11
                                              disassociate_client_vpn_target_network,
                                                      11
                                              disassociate_enclave_certificate_iam_role,
                                                      11
                                              disassociate_environment_operations_role,
                                                      24
                                              disassociate_iam_instance_profile, 11
                                              disassociate_route_table, 11
                                              disassociate_subnet_cidr_block, 11
                                              disassociate_transit_gateway_multicast_domain,
                                                      11
                                              disassociate_transit_gateway_route_table,
                                                      11
                                              disassociate_vpc_cidr_block, 11
                                              download_default_key_pair, 29
                                              ec2instanceconnect, 14
                                              ecr, 16
                                              ecs, 18
                                              eks, 20
                                              elasticbeanstalk, 22
                                              enable_add_on, 29
                                              enable_ebs_encryption_by_default, 11
                                              enable_fast_snapshot_restores, 11
                                              enable_transit_gateway_route_table_propagation,
                                                      11
                                              enable_vgw_route_propagation, 11
                                              enable_volume_io, 11
                                              enable_vpc_classic_link, 11
                                              enable_vpc_classic_link_dns_support,
                                                      11
                                              export_client_vpn_client_certificate_revocation_list,
                                                      11
                                              export_client_vpn_client_configuration,
                                                      11
                                              export_image, 11
                                              export_snapshot, 29
                                              export_transit_gateway_routes, 11
                                              get_account_settings, 26
                                              get_alarms, 29
                                              get_alias, 26
                                              get_application, 33
                                              get_application_policy, 33
```

```
get_associated_enclave_certificate_iam_roles,
        11
get_associated_ipv_6_pool_cidrs, 11
get_authorization_token, 17
get_auto_snapshots, 29
get_blueprints, 29
get_bundles, 29
get_capacity_reservation_usage, 11
get_certificates, 29
get_cloud_formation_stack_records, 29
get_cloud_formation_template, 33
get_code_signing_config, 26
get_coip_pool_usage, 11
get_console_output, 11
get_console_screenshot, 11
get_contact_methods, 29
get_container_api_metadata, 29
get_container_images, 29
get_container_log, 29
get_container_service_deployments, 29
get_container_service_metric_data, 30
get_container_service_powers, 30
get_container_services, 30
get_default_credit_specification, 11
get_disk, 30
get_disk_snapshot, 30
get_disk_snapshots, 30
get_disks, 30
get_distribution_bundles, 30
get_distribution_latest_cache_reset,
        30
get_distribution_metric_data, 30
get_distributions, 30
get_domain, 30
get_domains, 30
get_download_url_for_layer, 17
get_ebs_default_kms_key_id, 12
get_ebs_encryption_by_default, 12
get_event_source_mapping, 26
get_export_snapshot_records, 30
get_function, 26
get_function_code_signing_config, 26
get_function_concurrency, 26
get_function_configuration, 26
get_function_event_invoke_config, 26
get_groups_for_capacity_reservation,
        12
get_host_reservation_purchase_preview,
```
## *[12](#page-11-0)*

```
get_instance, 30
get_instance_access_details, 30
get_instance_metric_data, 30
get_instance_port_states, 30
get_instance_snapshot, 30
get_instance_snapshots, 30
get_instance_state, 30
get_instances, 30
get_key_pair, 30
get_key_pairs, 30
get_launch_template_data, 12
get_layer_version, 26
get_layer_version_by_arn, 26
get_layer_version_policy, 26
get_lifecycle_policy, 17
get_lifecycle_policy_preview, 17
get_load_balancer, 30
get_load_balancer_metric_data, 30
get_load_balancer_tls_certificates, 30
get_load_balancers, 30
get_managed_prefix_list_associations,
        12
get_managed_prefix_list_entries, 12
get_operation, 30
get_operations, 30
get_operations_for_resource, 30
get_password_data, 12
get_policy, 26
get_provisioned_concurrency_config, 26
get_regions, 30
get_registry_policy, 17
get_relational_database, 30
get_relational_database_blueprints, 30
get_relational_database_bundles, 30
get_relational_database_events, 30
get_relational_database_log_events, 30
get_relational_database_log_streams,
        30
get_relational_database_master_user_password,
        30
get_relational_database_metric_data,
        30
get_relational_database_parameters, 30
get_relational_database_snapshot, 30
get_relational_database_snapshots, 30
get_relational_databases, 30
get_repository_policy, 17
```
#### $I<sub>N</sub>$  and  $I<sub>1</sub>$  and  $I<sub>2</sub>$  and  $I<sub>3</sub>$  and  $I<sub>4</sub>$  and  $I<sub>4</sub>$  and  $I<sub>4</sub>$  and  $I<sub>4</sub>$  and  $I<sub>4</sub>$  and  $I<sub>4</sub>$  and  $I<sub>4</sub>$  and  $I<sub>4</sub>$  and  $I<sub>4</sub>$  and  $I<sub>4</sub>$  and  $I<sub>4</sub>$  a

```
get_reserved_instances_exchange_quote,
        12
get_static_ip, 30
get_static_ips, 30
get_transit_gateway_attachment_propagations,
list_provisioned_concurrency_configs,
        12
get_transit_gateway_multicast_domain_associatiost_services,l9
        12
get_transit_gateway_prefix_list_references,
        12
get_transit_gateway_route_table_associations,
list_task_definitions, 19
        12
get_transit_gateway_route_table_propagations,
list_updates, 21
        12
import_client_vpn_client_certificate_revocatioodifytavailability_zone_group, /2
        12
import_image, 12
import_instance, 12
import_key_pair, 12, 30
import_snapshot, 12
import_volume, 12
initiate_layer_upload, 17
invoke, 26
invoke_async, 26
is_vpc_peered, 30
lambda, 25
lightsail, 27
list_account_settings, 19
list_addons, 21
list_aliases, 26
list_application_dependencies, 33
list_application_versions, 33
list_applications, 33
list_attributes, 19
list_available_solution_stacks, 24
list_clusters, 19, 21
list_code_signing_configs, 26
list_container_instances, 19
list_event_source_mappings, 26
list_fargate_profiles, 21
list_function_event_invoke_configs, 26
list_functions, 26
list_functions_by_code_signing_config,
        26
list_images, 17
list_jobs, 3
list_layer_versions, 26
                                               list_layers, 26
                                               list_nodegroups, 21
                                               list_platform_branches, 24
                                               list_platform_versions, 24
                                                       26
                                               list_tags, 26
                                               list_tags_for_resource, 3, 17, 19, 21, 24
                                               list_task_definition_families, 19
                                               list_tasks, 19
                                               list_versions_by_function, 26
                                               modify_capacity_reservation, 12
                                               modify_client_vpn_endpoint, 12
                                               modify_default_credit_specification,
                                                       12
                                               modify_ebs_default_kms_key_id, 12
                                               modify_fleet, 12
                                               modify_fpga_image_attribute, 12
                                              modify_hosts, 12
                                               modify_id_format, 12
                                               modify_identity_id_format, 12
                                               modify_image_attribute, 12
                                               modify_instance_attribute, 12
                                               modify_instance_capacity_reservation_attributes,
                                                       12
                                               modify_instance_credit_specification,
                                                       12
                                               modify_instance_event_start_time, 12
                                               modify_instance_metadata_options, 12
                                               modify_instance_placement, 12
                                               modify_launch_template, 12
                                               modify_managed_prefix_list, 12
                                               modify_network_interface_attribute, 12
                                               modify_reserved_instances, 12
                                               modify_snapshot_attribute, 12
                                               modify_spot_fleet_request, 12
                                               modify_subnet_attribute, 12
                                               modify_traffic_mirror_filter_network_services,
                                                       12
                                               modify_traffic_mirror_filter_rule, 12
                                               modify_traffic_mirror_session, 12
                                               modify_transit_gateway, 12
                                               modify_transit_gateway_prefix_list_reference,
                                                       13
```
42 INDEX

```
modify_transit_gateway_vpc_attachment,
        13
modify_volume, 13
modify_volume_attribute, 13
modify_vpc_attribute, 13
modify_vpc_endpoint, 13
modify_vpc_endpoint_connection_notification,
register_image, 13
        13
modify_vpc_endpoint_service_configuration,
        13
modify_vpc_endpoint_service_permissions,
        13
modify_vpc_peering_connection_options,
        13
modify_vpc_tenancy, 13
modify_vpn_connection, 13
modify_vpn_connection_options, 13
modify_vpn_tunnel_certificate, 13
modify_vpn_tunnel_options, 13
monitor_instances, 13
move_address_to_vpc, 13
open_instance_public_ports, 31
peer_vpc, 31
provision_byoip_cidr, 13
publish_layer_version, 26
publish_version, 26
purchase_host_reservation, 13
purchase_reserved_instances_offering,
        13
purchase_scheduled_instances, 13
put_account_setting, 19
put_account_setting_default, 19
put_alarm, 31
put_application_policy, 33
put_attributes, 19
put_cluster_capacity_providers, 19
put_function_code_signing_config, 26
put_function_concurrency, 26
put_function_event_invoke_config, 26
put_image, 17
put_image_scanning_configuration, 17
put_image_tag_mutability, 17
put_instance_public_ports, 31
put_lifecycle_policy, 17
put_provisioned_concurrency_config, 26
put_registry_policy, 17
put_replication_configuration, 17
```

```
reboot_instance, 31
reboot_instances, 13
reboot_relational_database, 31
rebuild_environment, 24
register_container_image, 31
register_container_instance, 19
register_instance_event_notification_attributes,
        13
register_job_definition, 3
register_task_definition, 19
register_transit_gateway_multicast_group_members,
        13
register_transit_gateway_multicast_group_sources,
        13
reject_transit_gateway_multicast_domain_associations,
        13
reject_transit_gateway_peering_attachment,
        13
reject_transit_gateway_vpc_attachment,
        13
reject_vpc_endpoint_connections, 13
reject_vpc_peering_connection, 13
release_address, 13
release_hosts, 13
release_static_ip, 31
remove_layer_version_permission, 26
remove_permission, 26
replace_iam_instance_profile_association,
        13
replace_network_acl_association, 13
replace_network_acl_entry, 13
replace_route, 13
replace_route_table_association, 13
replace_transit_gateway_route, 13
report_instance_status, 13
request_environment_info, 24
request_spot_fleet, 13
request_spot_instances, 13
reset_distribution_cache, 31
reset_ebs_default_kms_key_id, 13
reset_fpga_image_attribute, 13
reset_image_attribute, 13
reset_instance_attribute, 13
reset_network_interface_attribute, 13
reset_snapshot_attribute, 13
restart_app_server, 24
restore_address_to_classic, 14
```
#### INDEX 43

restore\_managed\_prefix\_list\_version, *[14](#page-13-0)* retrieve\_environment\_info, *[24](#page-23-0)* revoke\_client\_vpn\_ingress, *[14](#page-13-0)* revoke\_security\_group\_egress, *[14](#page-13-0)* revoke\_security\_group\_ingress, *[14](#page-13-0)* run\_instances, *[14](#page-13-0)* run\_scheduled\_instances, *[14](#page-13-0)* run\_task, *[19](#page-18-0)* search\_local\_gateway\_routes, *[14](#page-13-0)* search\_transit\_gateway\_multicast\_groups, *[14](#page-13-0)* search\_transit\_gateway\_routes, *[14](#page-13-0)* send\_contact\_method\_verification, *[31](#page-30-0)* send\_diagnostic\_interrupt, *[14](#page-13-0)* send\_ssh\_public\_key, *[15](#page-14-0)* serverlessapplicationrepository, [31](#page-30-0) set\_repository\_policy, *[17](#page-16-0)* start\_image\_scan, *[17](#page-16-0)* start\_instance, *[31](#page-30-0)* start\_instances, *[14](#page-13-0)* start\_lifecycle\_policy\_preview, *[17](#page-16-0)* start\_network\_insights\_analysis, *[14](#page-13-0)* start\_relational\_database, *[31](#page-30-0)* start\_task, *[20](#page-19-0)* start\_vpc\_endpoint\_service\_private\_dns\_verification, *[27](#page-26-0) [14](#page-13-0)* stop\_instance, *[31](#page-30-0)* stop\_instances, *[14](#page-13-0)* stop\_relational\_database, *[31](#page-30-0)* stop\_task, *[20](#page-19-0)* submit\_attachment\_state\_changes, *[20](#page-19-0)* submit\_container\_state\_change, *[20](#page-19-0)* submit\_job, *[3](#page-2-0)* submit\_task\_state\_change, *[20](#page-19-0)* swap\_environment\_cnam\_es, *[24](#page-23-0)*

tag\_resource, *[3](#page-2-0)*, *[17](#page-16-0)*, *[20](#page-19-0)*, *[22](#page-21-0)*, *[26](#page-25-0)*, *[31](#page-30-0)* terminate\_client\_vpn\_connections, *[14](#page-13-0)* terminate\_environment, *[24](#page-23-0)* terminate\_instances, *[14](#page-13-0)* terminate\_job, *[3](#page-2-0)* test\_alarm, *[31](#page-30-0)*

unassign\_ipv\_6\_addresses, *[14](#page-13-0)* unassign\_private\_ip\_addresses, *[14](#page-13-0)* unmonitor\_instances, *[14](#page-13-0)* unpeer\_vpc, *[31](#page-30-0)*

unshare\_application, *[33](#page-32-0)* untag\_resource, *[3](#page-2-0)*, *[17](#page-16-0)*, *[20](#page-19-0)*, *[22](#page-21-0)*, *[26](#page-25-0)*, *[31](#page-30-0)* update\_addon, *[22](#page-21-0)* update\_alias, *[27](#page-26-0)* update\_application, *[24](#page-23-0)*, *[33](#page-32-0)* update\_application\_resource\_lifecycle, *[24](#page-23-0)* update\_application\_version, *[24](#page-23-0)* update\_capacity\_provider, *[20](#page-19-0)* update\_cluster\_config, *[22](#page-21-0)* update\_cluster\_settings, *[20](#page-19-0)* update\_cluster\_version, *[22](#page-21-0)* update\_code\_signing\_config, *[27](#page-26-0)* update\_compute\_environment, *[3](#page-2-0)* update\_configuration\_template, *[24](#page-23-0)* update\_container\_agent, *[20](#page-19-0)* update\_container\_instances\_state, *[20](#page-19-0)* update\_container\_service, *[31](#page-30-0)* update\_distribution, *[31](#page-30-0)* update\_distribution\_bundle, *[31](#page-30-0)* update\_domain\_entry, *[31](#page-30-0)* update\_environment, *[24](#page-23-0)* update\_event\_source\_mapping, *[27](#page-26-0)* update\_function\_code, *[27](#page-26-0)* update\_function\_configuration, *[27](#page-26-0)* update\_function\_event\_invoke\_config, update\_job\_queue, *[3](#page-2-0)* update\_load\_balancer\_attribute, *[31](#page-30-0)* update\_nodegroup\_config, *[22](#page-21-0)* update\_nodegroup\_version, *[22](#page-21-0)* update\_relational\_database, *[31](#page-30-0)* update\_relational\_database\_parameters, *[31](#page-30-0)* update\_security\_group\_rule\_descriptions\_egress, *[14](#page-13-0)* update\_security\_group\_rule\_descriptions\_ingress, *[14](#page-13-0)* update\_service, *[20](#page-19-0)* update\_service\_primary\_task\_set, *[20](#page-19-0)* update\_tags\_for\_resource, *[24](#page-23-0)* update\_task\_set, *[20](#page-19-0)* upload\_layer\_part, *[17](#page-16-0)* validate\_configuration\_settings, *[24](#page-23-0)* withdraw\_byoip\_cidr, *[14](#page-13-0)*